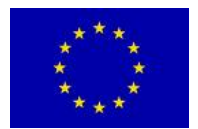

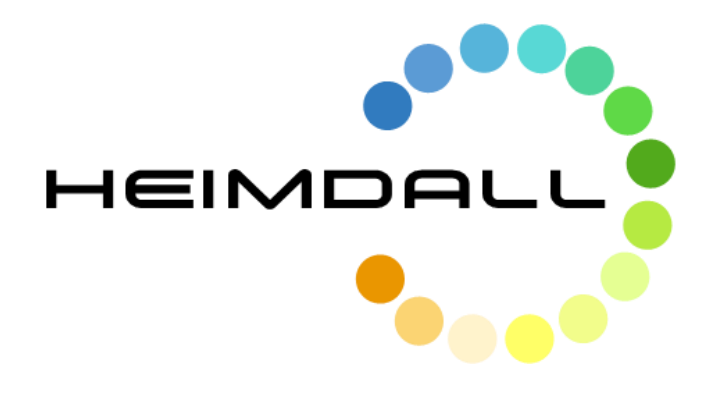

# **D4.17 Communications to Remote Areas – Design and Specifications – FINAL**

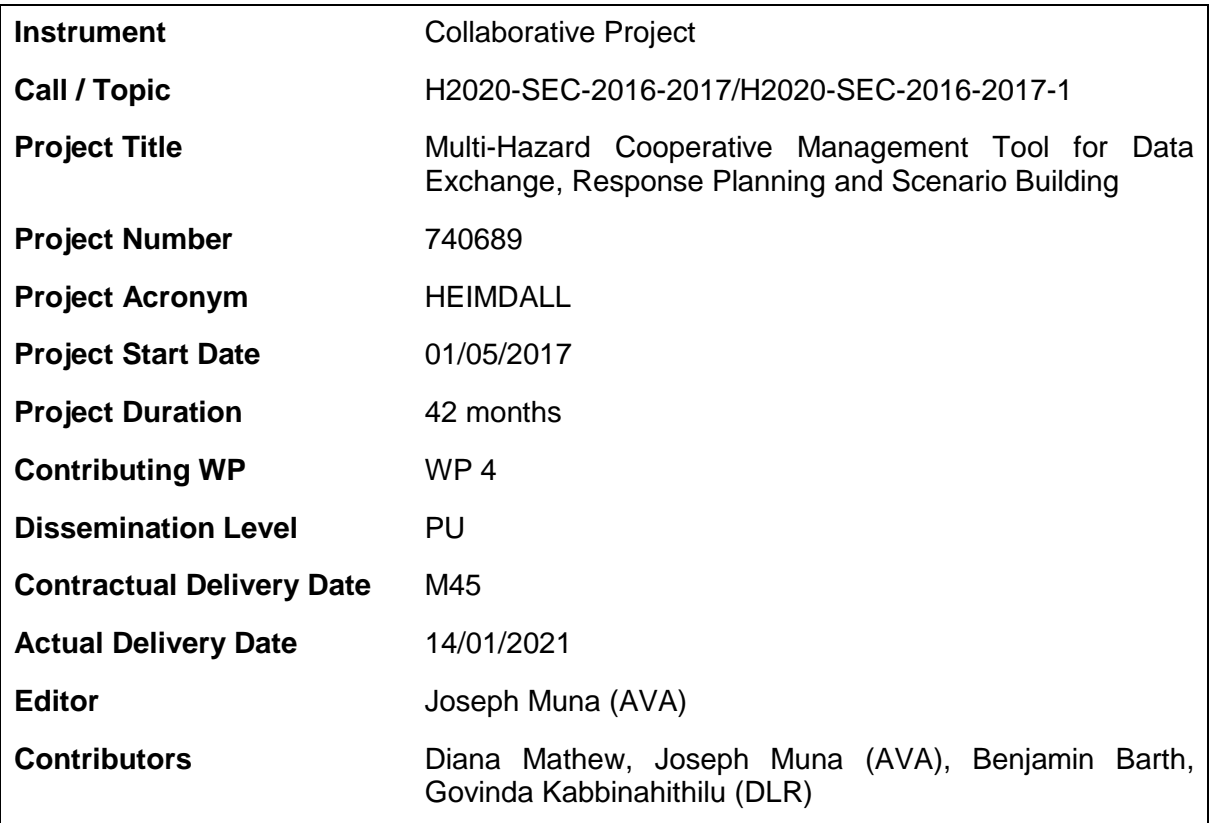

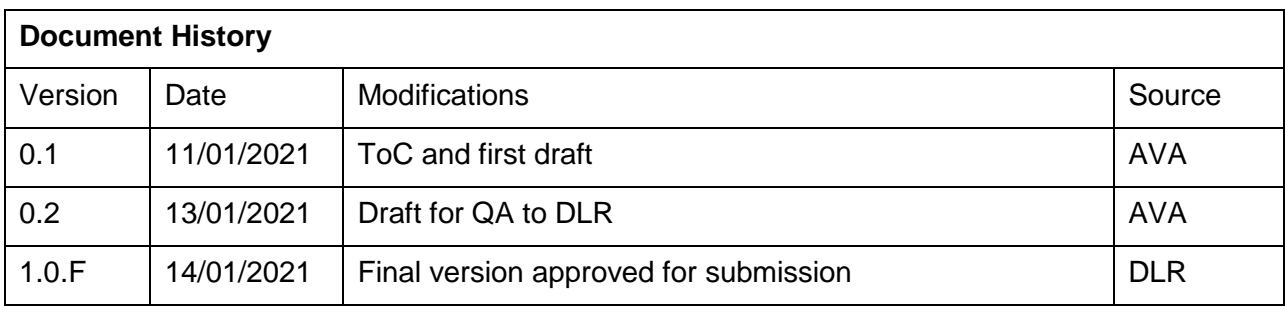

## **Table of Contents**

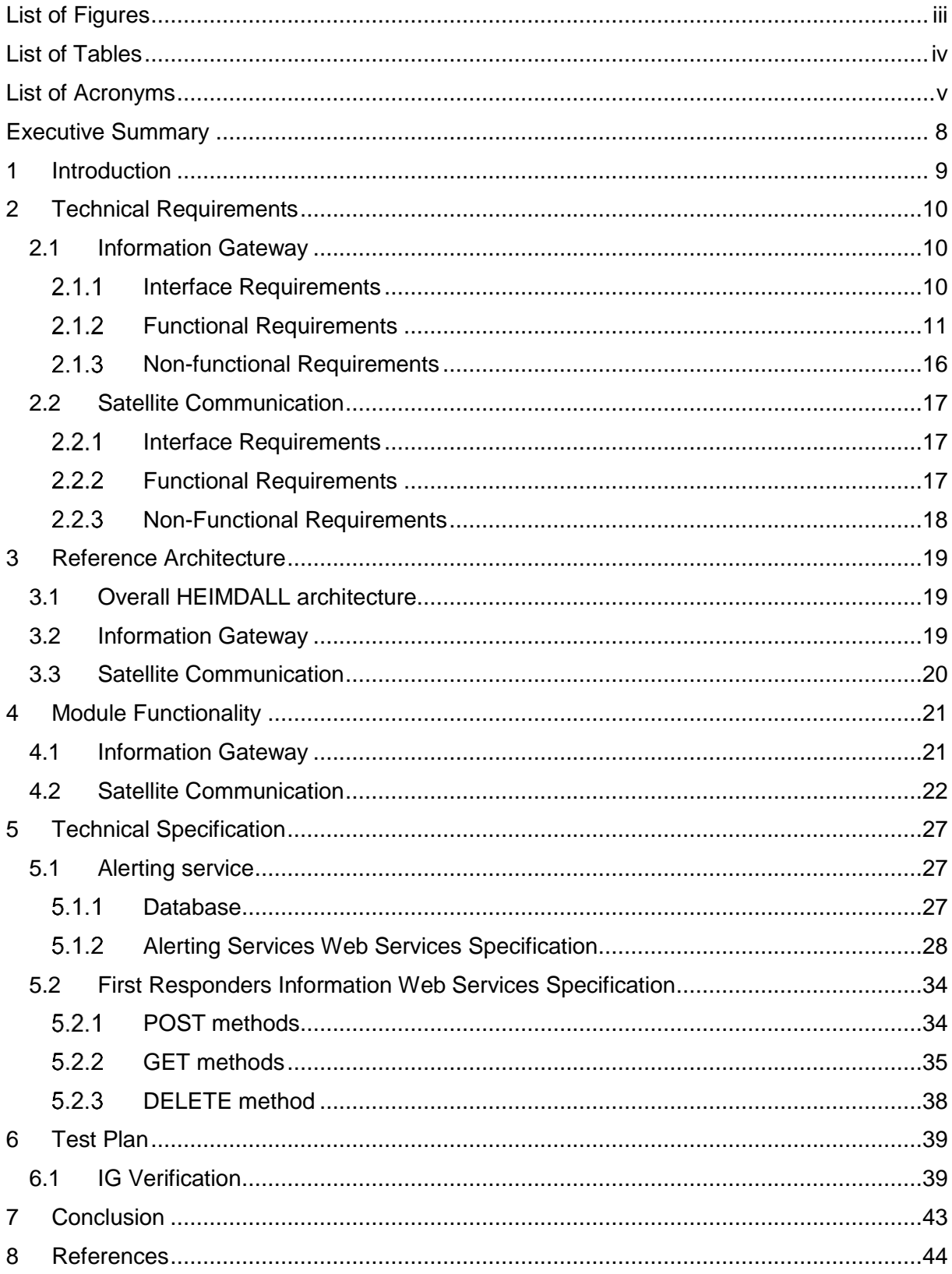

## <span id="page-3-0"></span>**List of Figures**

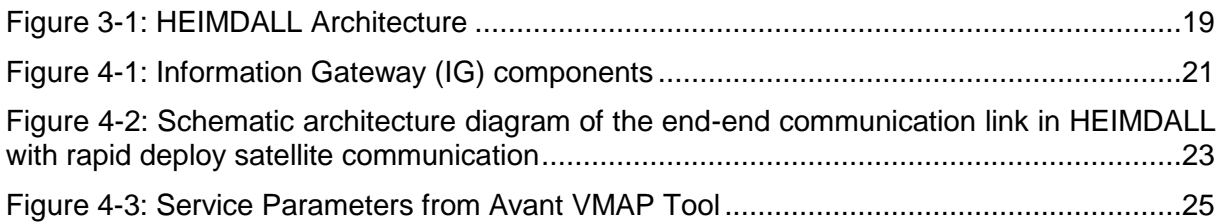

<span id="page-4-0"></span>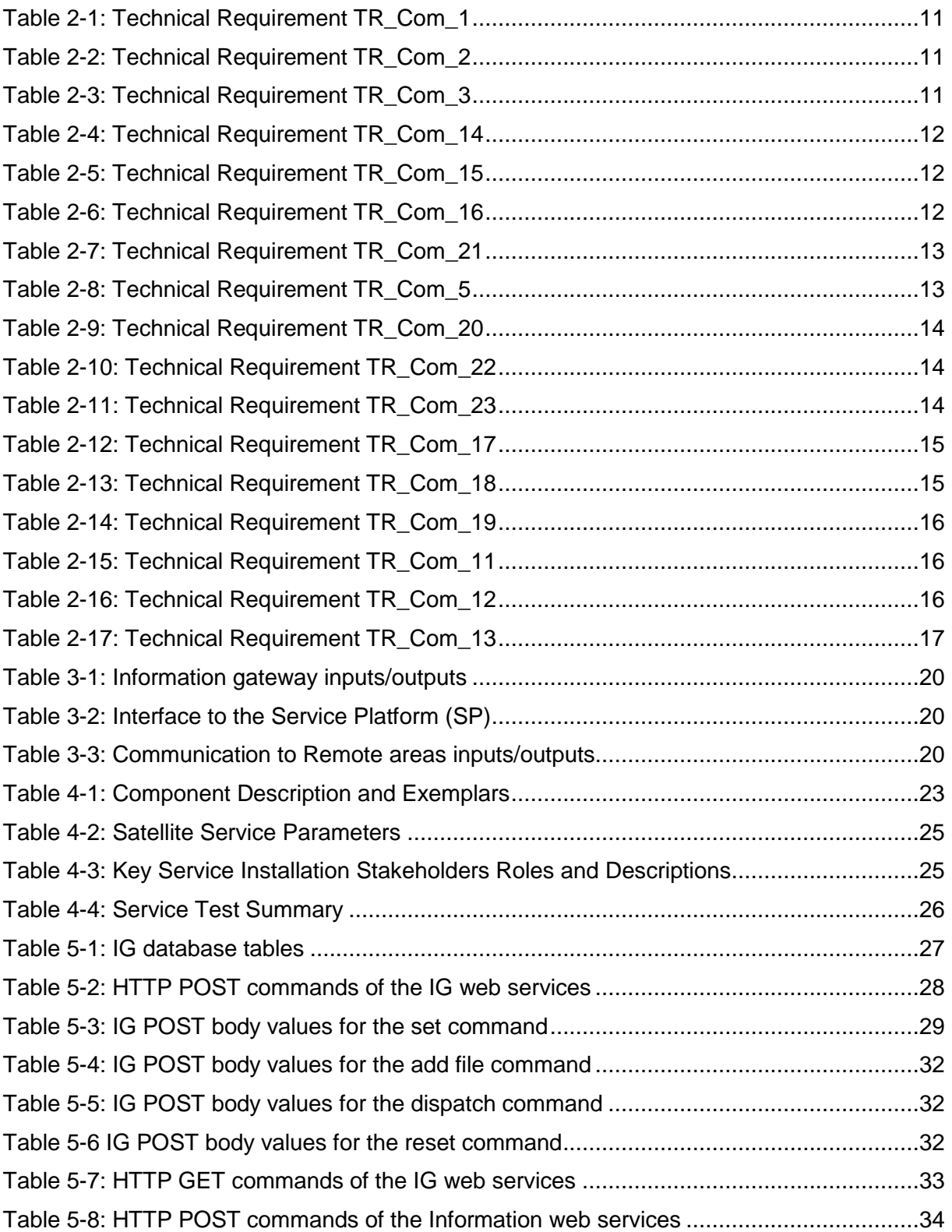

## <span id="page-5-0"></span>**List of Acronyms**

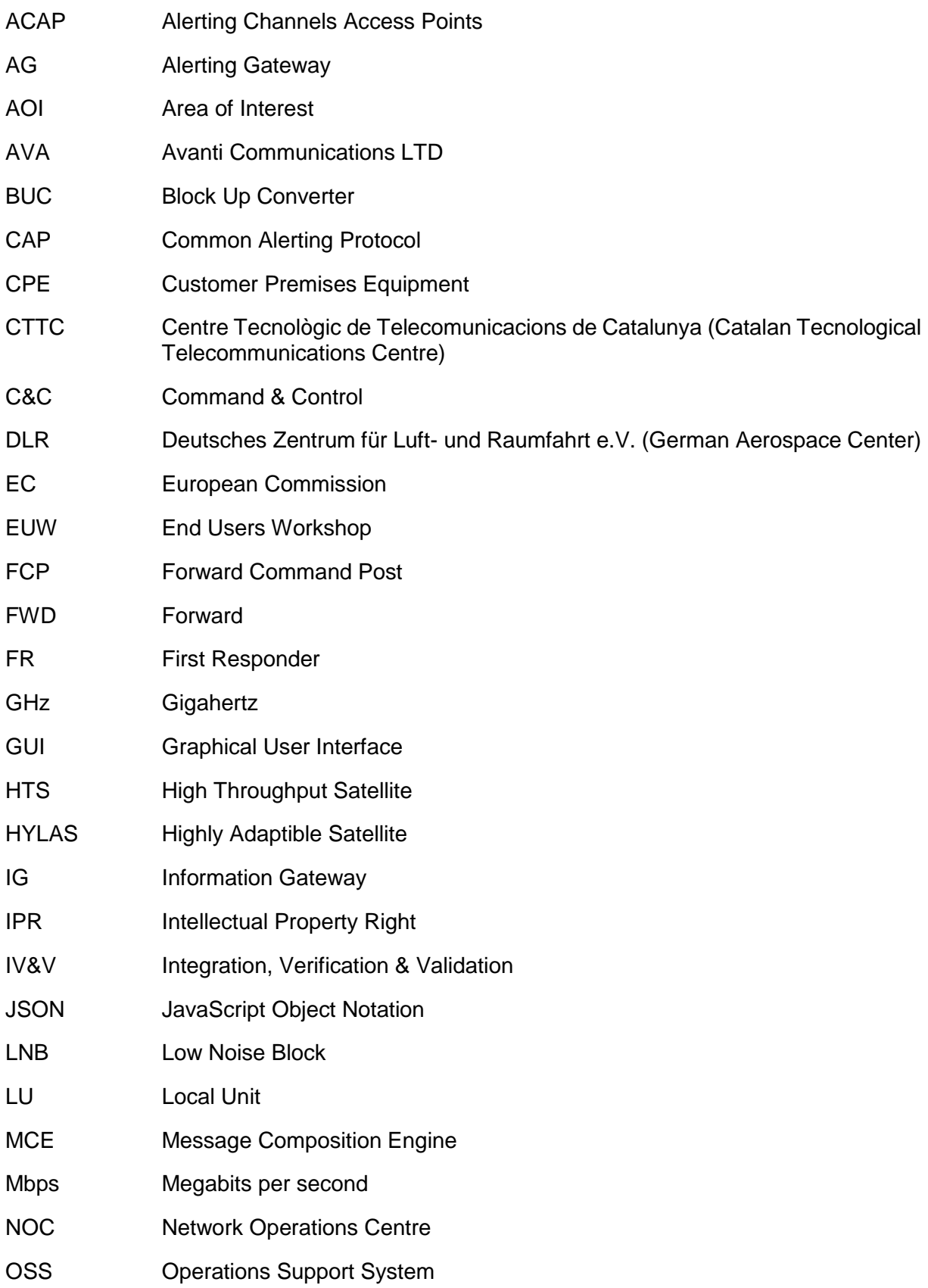

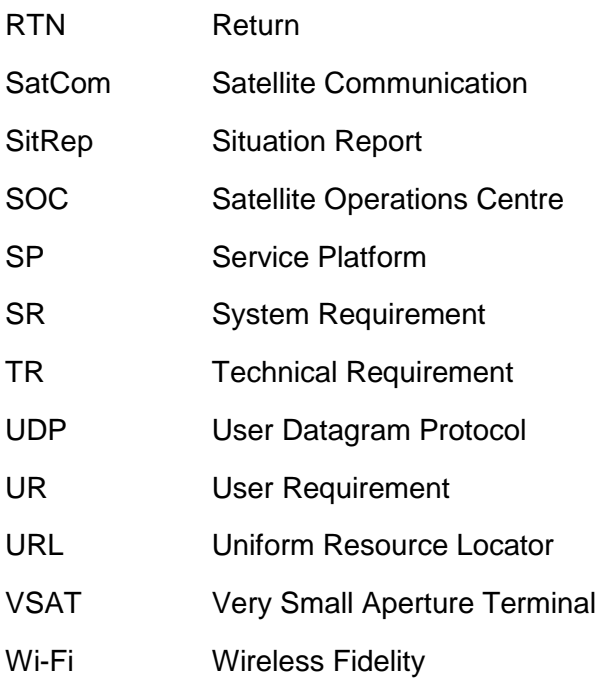

# **Intentionally blank**

## <span id="page-8-0"></span>**Executive Summary**

This deliverable presents the work carried out as part of Task 4.5 (Communication to Remote Areas) of the HEIMDALL project. The main objective of this document is to provide details about the design requirements and specifications of the Information Gateway (IG) and SatCom modules of the HEIMDALL system, which together make the 'communication to remote area' functionality possible. This deliverable thus includes the technical requirements derived from the user and system requirements identified in D2.9 [\[4\]](#page-44-1) and D2.10 [\[5\].](#page-44-2) More importantly, this document is the final version of D4.16, which has been here completed with a few details related to the testing methodology. The present deliverable has been also revised with respect to the architecture and module description in order to provide a comprehensive and clear description of the satellite subsystem object of Task 4.5. Finally, specific details on how the system has been implemented in terms of equipment and overall end-to-end integration is provided in the companion deliverable D.4.18 "Communication to remote areas (demonstrator).

The Information Gateway (IG) module facilitates communication with the population and information sharing between the first responder (FR) users and the web-based HEIMDALL users. The IG, via the smartphone application, allows the FRs receive information available on the HEIMDALL system and messages from the command and control centre (C&C). Additionally, the IG offers a multi-language capable alerting service for the public. The IG is an augmented version of the alerting gateway (AG) messaging service developed as part of the Alert4All [\[1\]](#page-44-3) and PHAROS [\[2\]](#page-44-4) projects. On one end, the IG is connected to the rest of the modules in the HEIMDALL network via the service platform (SP) and on the other end it connects to the HEIMDALL mobile application via internet.

As hazard events usually take place in remote locations with no/limited internet connectivity or result in disrupting the communication infrastructure of the location, a satellite- based broadband connection the most viable technology in such circumstances. A portable, easily deployable, *Ka*-band based Very Small Aperture Terminal (VSAT) kit with Wireless Fidelity (Wi-Fi) capability is used to provision an on-demand high-throughput satellite-based broadband connection for use by the first responders at the disaster site.

In terms of IG development, as main differences to the previous issue of this deliverable, the first responder's information service has been specified, implemented and evaluated. For the alerting service a feature that alerts can be sent to another HEIMDALL instance was integrated into the system.

A mobile application has been developed for HEIMDALL as part of Task 5.3 (Crowdsourced and First Responders data).

## <span id="page-9-0"></span>**1 Introduction**

To address the issue of providing a reliable communication link to first responders in the field in remote areas with no/limited service, HEIMDALL is proposing a satellite-based connection. Communication to remote areas or areas experiencing connectivity issues during an event is envisaged to be served by the Information Gateway (IG).

To this end, the document discusses on the identified technical requirements taken as baseline for the design and development of the satellite subsystem as well as its integration with rest of the HEIMDALL system. As part of the overall system engineering methodology, testing is also provided and discussed, in order to show the successful implementation of the proposed system with respect to the identified technical requirements.

This document is then organised as follows:

- Section 2 describes the technical specifications captured so far for the IG module, the satellite-based broadband connection and the smartphone application, along with their interface requirements.
- Section 3 describes the context of the IG module, the Satellite Communication (SatCom) connection and the mobile-app within the overall HEIMDALL architecture
- Section 4 provides a brief description of the functionalities offered by the IG and the mobile application at the end of Release-A phase.
- Section 5 provides the IV&V test procedures and results of the IG and the application for the Release- A phase.
- Finally, Section 6 summarises and concludes the document. References are provided in Section 7.

## <span id="page-10-0"></span>**2 Technical Requirements**

This section describes the technical requirements (TRs) for the information gateway (IG) and the satellite communication (SatCom) modules of the HEIMDALL platform. The TRs have been derived from the user requirements (URs) and system requirements (SRs) identified during the end user workshops (EUWs) and progress meetings in the initial 18 months of the project. These URs and SRs have been documented in D2.9 [\[4\]](#page-44-1) and D2.10 [\[5\].](#page-44-2)

Technical requirements for the smartphone application for first responders are also included here in the interim to make it easier to keep track of the requirements definition of the functionalities in the initial implementation and integration stages. These requirements will be later moved to a standalone document D5.7 [\[6\]](#page-44-5) due M38.

### <span id="page-10-1"></span>*2.1 Information Gateway*

The alerting gateway (AG) developed as part of the Alert4All [\[1\]](#page-44-3) and PHAROS [\[2\]](#page-44-4) projects to improve population awareness will be used to send information messages to first responders. HEIMDALL will see augmentation of the AG into a secure information gateway to grant access for first responders to the information available on the platform.

### **2.1.1 Interface Requirements**

<span id="page-10-2"></span>The Information Gateway (IG) is connected on one hand to the HEIMDALL network via the Service Platform (SP) and on the other hand to the Internet for providing the information to the first responders in the field and to model a channel to the public. Via the Internet connection the Satellite Network can be accessed for information exchange. For verification of the interface requirements, it shall be tested whether or not the specified interface features of the IG are working properly.

#### **2.1.1.1 Hardware Interfaces**

The IG should be connected to the internet and HEIMDALL network via Ethernet port.

#### **2.1.1.2 Software Interfaces**

The IG shall interface via RESTful Web services to:

- The SP to access the user and scenario management as well as the situation awareness tools;
- The receiver application;
- The Graphical User Interface (GUI) to let a user control the IG.

These requirements relate to: Sys\_DSC\_12, Sys\_DSC\_10, Sys\_DSC\_11, Sys\_DSC\_5, Sys\_DSC\_1, Sys\_DSC\_2.

#### **2.1.1.3 Communication Interfaces**

The IG shall use either HTTP or, for secured connection, HTTPS to connect to the HEIMDALL network and the internet.

These requirements relate to: Sys\_DSC\_26.

## **Functional Requirements**

### <span id="page-11-1"></span><span id="page-11-0"></span>**2.1.2.1 Short Term Features**

Table 2-1: Technical Requirement TR\_Com\_1

| Requirement ID:                                                                                                    | TR Com 1  |  |  |  |
|----------------------------------------------------------------------------------------------------|-----------|--|--|--|
| Related SR(s):                                                                                                    | Sys_DSC_8 |  |  |  |
| Description:                                                                                                    |           |  |  |  |
| The IG shall offer means to keep the population informed.                                                                                                    |           |  |  |  |
| Rational: In order to mitigate people at risk and casualties the population must be informed.<br>The IG is the technical module that shall include this functionality. |           |  |  |  |
| Stimulus: The user starts a process to inform the public.                                                                                                    |           |  |  |  |
| Response: Information is distributed via dedicated channels.                                                                                                    |           |  |  |  |
| Verification Criterion: Information can be distributed using the IG                                                                                                    |           |  |  |  |
| Notes: Standards should be used.                                                                                                    |           |  |  |  |

Table 2-2: Technical Requirement TR\_Com\_2

<span id="page-11-2"></span>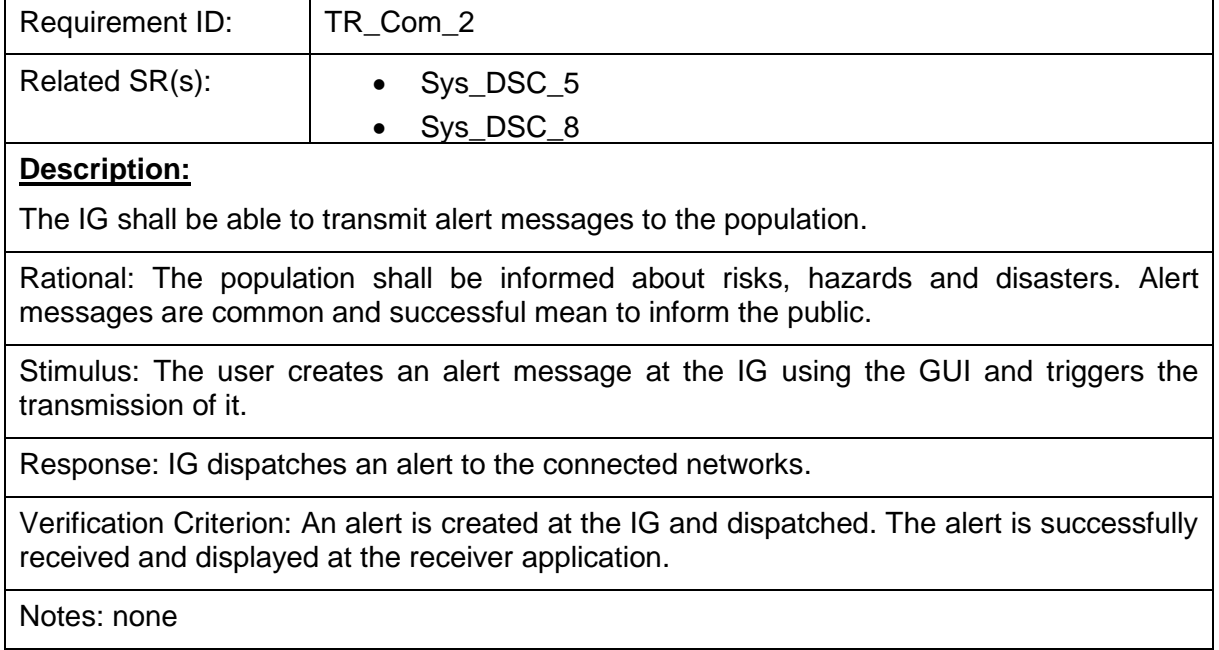

<span id="page-11-3"></span>

| $1000 - 01100$                                                        |                        |  |  |  |
|-----------------------------------------------------------------------|------------------------|--|--|--|
| Requirement ID:                                                       | TR_Com_3               |  |  |  |
| Related SR(s):                                                        | Sys_DSC_5<br>Sys_DSC_8 |  |  |  |
| <b>Description:</b><br>The IG shall be able to create alert messages. |                        |  |  |  |
|                                                                       |                        |  |  |  |

Table 2-3: Technical Requirement TR\_Com\_3

Rational: In order to transmit messages to the public they need to be created.

Stimulus: The user uses to GUI to create an alert message at the IG.

Response: The IG informs the user about the status of the message under creation.

Verification Criterion: Using the GUI an alert message can be create at the IG.

Notes: Standards should be used.

#### Table 2-4: Technical Requirement TR\_Com\_14

<span id="page-12-0"></span>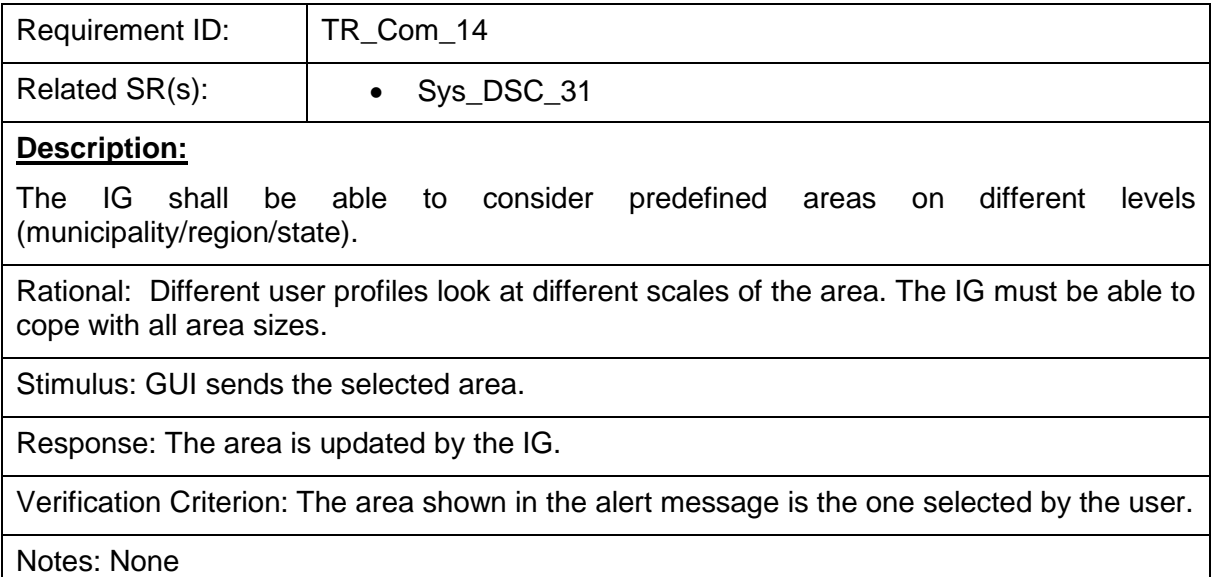

#### Table 2-5: Technical Requirement TR\_Com\_15

<span id="page-12-1"></span>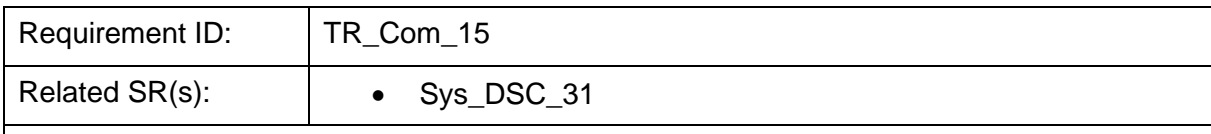

#### **Description:**

The IG shall be able to consider different types of areas:

- Circles
- **Polygons**
- Predefined areas
- **Address**

Rational: Offering multiple options to set the area is very flexible and allows the user to select the best possible way for the current situation.

Stimulus: GUI sends the selected area.

Response: The area is updated by the IG.

Verification Criterion: The area shown in the alert message is the one selected by the user.

<span id="page-12-2"></span>Notes: None

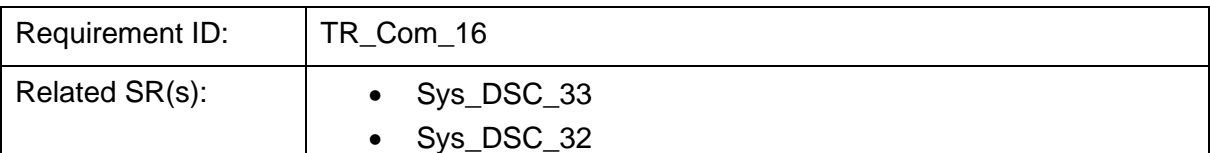

#### **Description:**

The IG shall be able to consider different types of users as recipents within the private message.

Rational: The user wants to address sub-groups within the organisation.

Stimulus: User selects a sub-group for which the message is intended.

Response: The message is send to the corresponding addresses of the sub-groups.

Verification Criterion: If a sub-group is selected as recipient, the IG sends the addresses of the sub-group to the address field of the Common Alerting Protocol (CAP) message.

Notes: Address field is used instead of sub-categories in the CAP standard.

<span id="page-13-0"></span>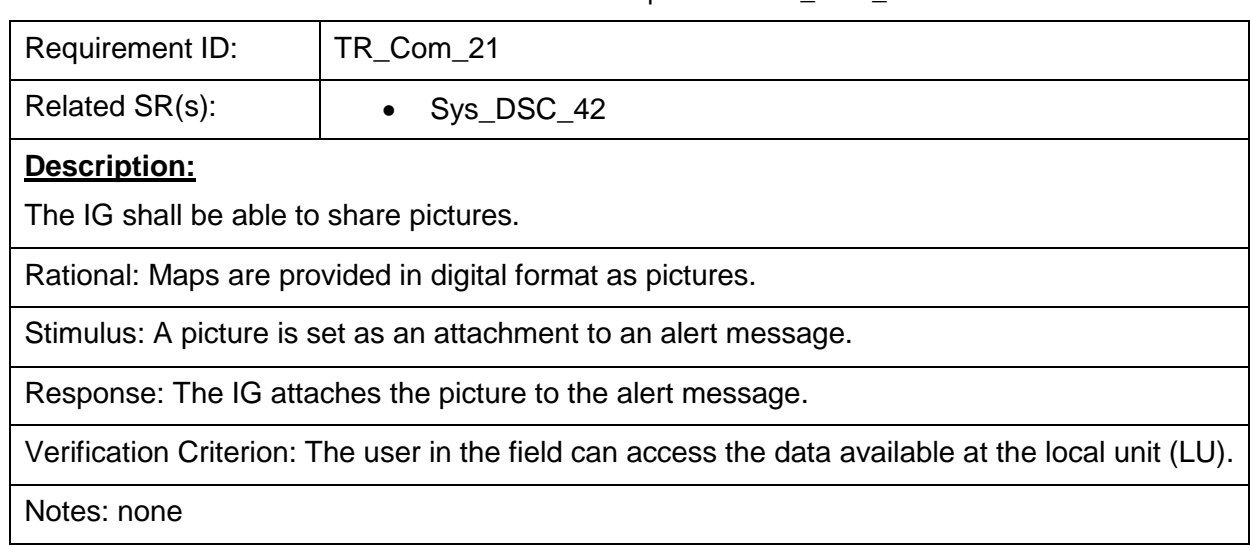

#### Table 2-7: Technical Requirement TR\_Com\_21

#### **2.1.2.2 Mid-Term Features**

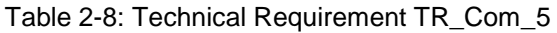

<span id="page-13-1"></span>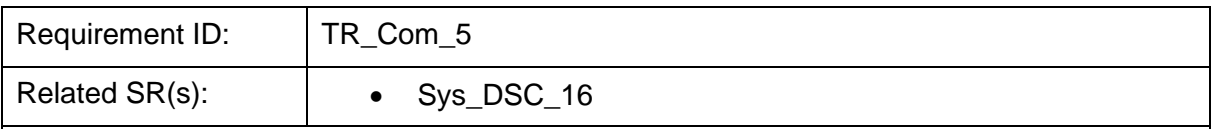

#### **Description:**

The IG shall consider access rights for each user/profile.

Rational: In order to design a secure system the IG must be able to interact with the access control methods of the system to ensure that only authorized personal can access the system via the IG.

Stimulus: Credentials for the access to the system are transferred for login.

Response: The system grants access upon successful login.

Verification Criterion: User with an account and the corresponding rights can access information available for their profile. Attackers with invalid credentials cannot access the system via the IG.

Notes: The IG is relying on the user rights provided by the overall HEIMDALL system here. No specific measures are taken at the IG.

Table 2-9: Technical Requirement TR\_Com\_20

<span id="page-14-0"></span>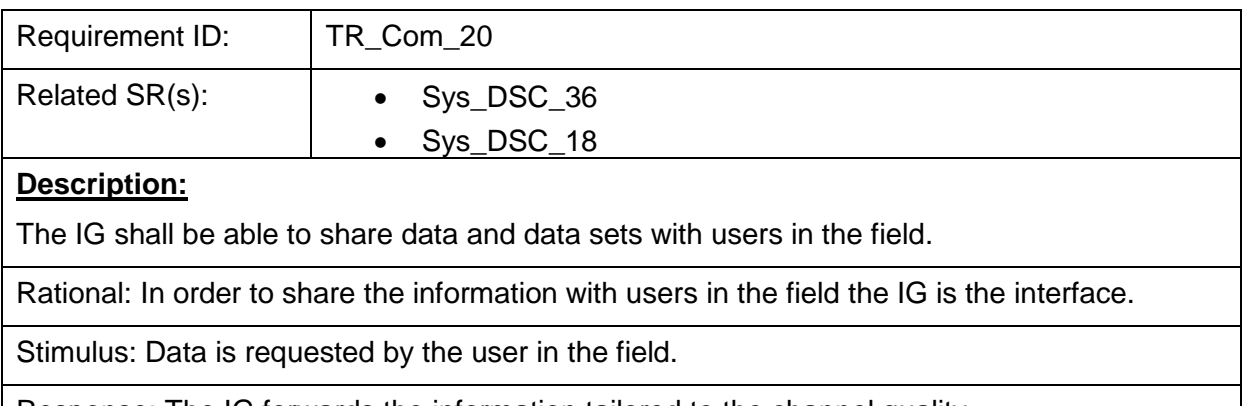

Response: The IG forwards the information tailored to the channel quality.

Verification Criterion: The user in the field can access the data available at the LU.

Notes: none

Table 2-10: Technical Requirement TR\_Com\_22

<span id="page-14-1"></span>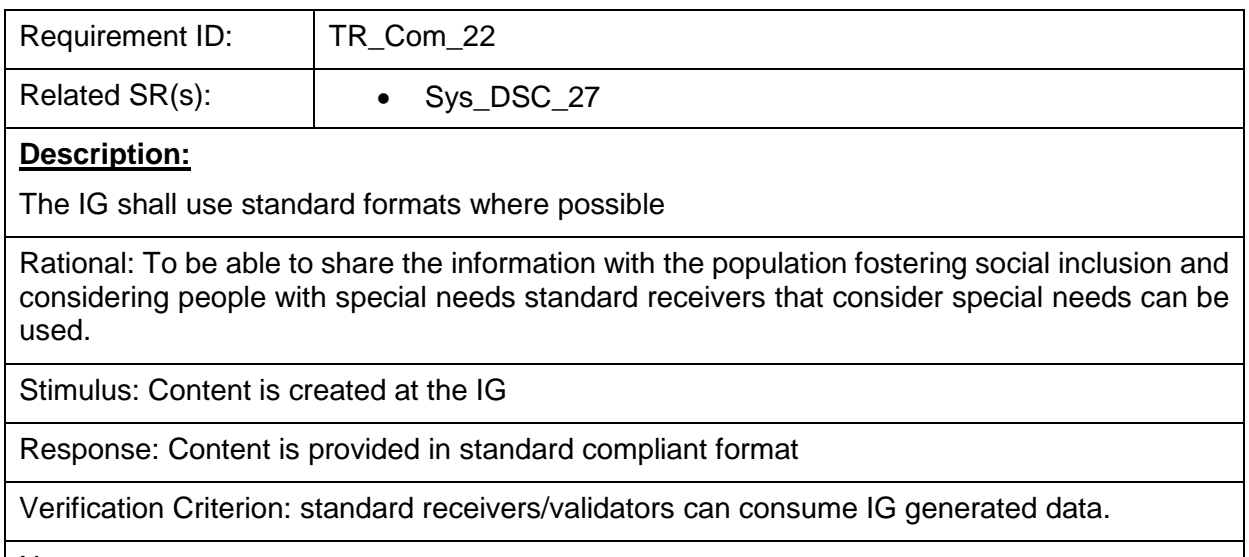

Notes: none

Table 2-11: Technical Requirement TR\_Com\_23

<span id="page-14-2"></span>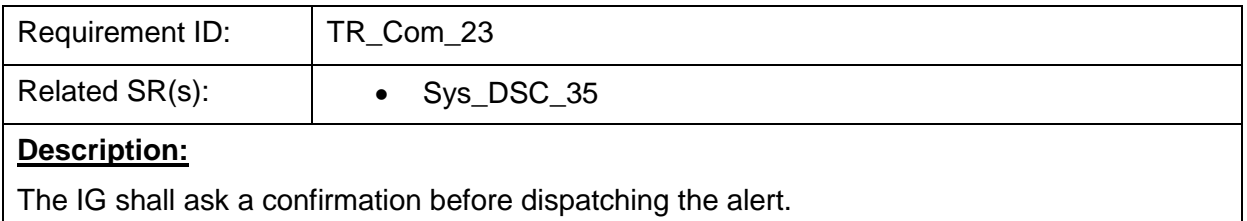

Stimulus: Alert is created and prepared to send

Response: Confirmation is requested from IG before dispatching

Verification Criterion: Conformation is requested

Notes: none

#### **2.1.2.3 Long-term requirements**

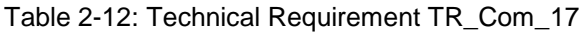

<span id="page-15-0"></span>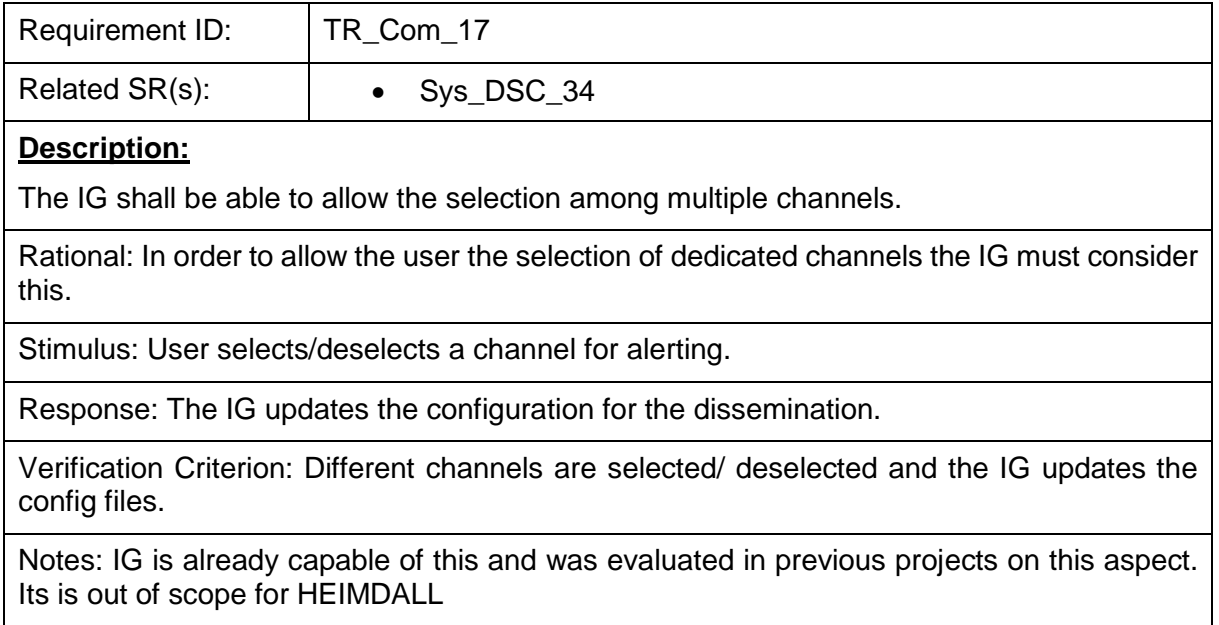

Table 2-13: Technical Requirement TR\_Com\_18

<span id="page-15-1"></span>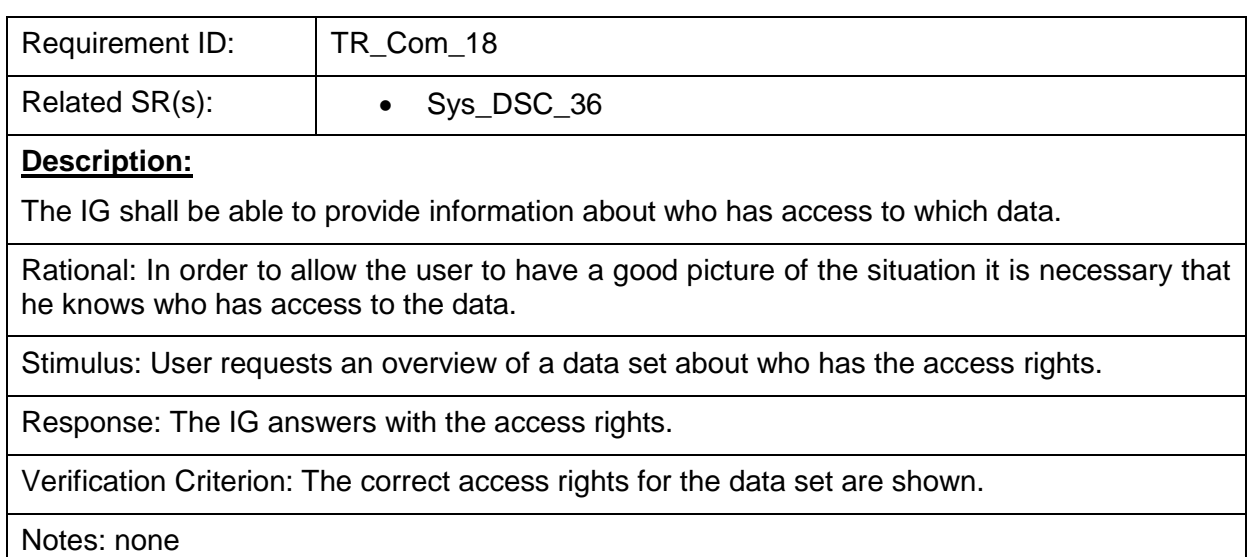

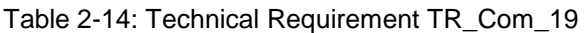

<span id="page-16-1"></span>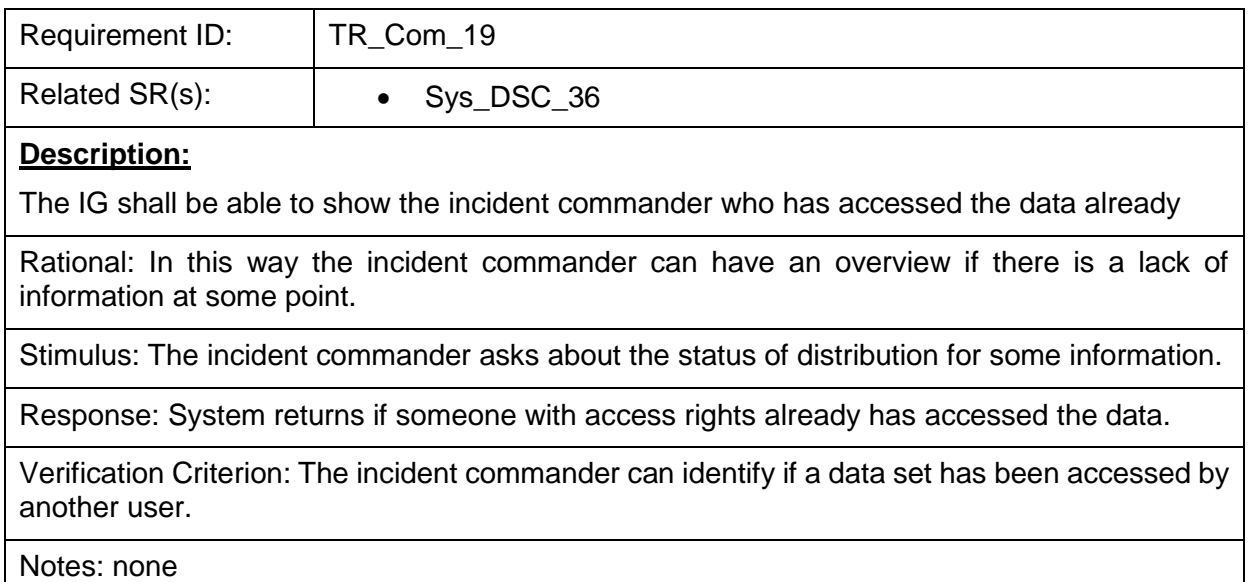

## **2.1.3 Non-functional Requirements**

Table 2-15: Technical Requirement TR\_Com\_11

<span id="page-16-2"></span><span id="page-16-0"></span>

| Requirement ID:                                                                                                    | TR_Com_11 |  |  |  |
|----------------------------------------------------------------------------------------------------|-----------|--|--|--|
| Related SR(s):                                                                                                    | Sys_DSC_6 |  |  |  |
| <b>Description:</b>                                                                                                    |           |  |  |  |
| The IG shall be able to connect to communication networks.                                                                            |           |  |  |  |
| Rational: In order to forward messages and connect first responders the IG must be able to<br>connect to communication networks.      |           |  |  |  |
| Verification Criterion: The IG can establish a connection to other system components<br>according to the overall system architecture. |           |  |  |  |
| Notes: Standards should be used.                                                                                                    |           |  |  |  |

Table 2-16: Technical Requirement TR\_Com\_12

<span id="page-16-3"></span>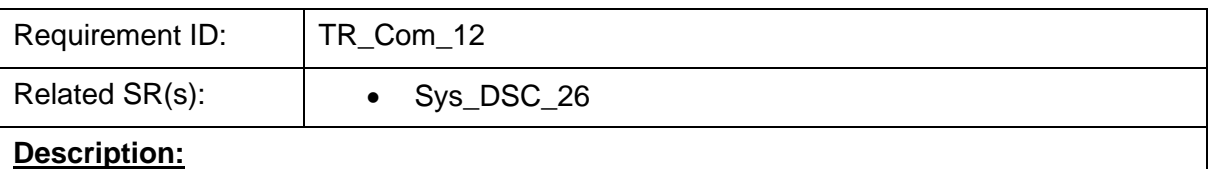

#### The IG shall be connected to secure communications links.

Rational: The links to and from the IG must be secured to ensure security of the whole system.

Verification Criterion: An attacker outside of the secured network tries to access the IG which shall not be successful.

Notes: Standards should be used.

## <span id="page-17-0"></span>*2.2 Satellite Communication*

Natural disasters like wildfires, floods, landslides and so on, usually occur in remote areas and additionally often result in destroying the existing communication infrastructure of the area. These factors present difficulties such as low quality/ congested/ non-existent communication channels for emergency response operation teams. HEIMDALL proposes to overcome this situation by using satellite-based internet connectivity. The proposed solution will make use of a rapidly deployable, lightweight and portable VSAT operating in Ka-Band. In addition, a Wi-Fi access point will be set-up, allowing all authorised first responders to communicate with the Forward Command Post (FCP) and the C&C via the HEIMDALL web-platform and/or the mobile application. The satellite broadband connection will also allow real-time monitoring and communication with the drones<sup>1</sup> system by means of Wi-Fi connectivity. The VSAT employed will be a Sematron Flyaway terminal consisting of a VSAT antenna, modem, Wi-Fi router and battery. Specifications of the VSAT kit will be detailed in the final issue of this document.

## **2.2.1 Interface Requirements**

#### <span id="page-17-1"></span>**2.2.1.1 Hardware Interface**

The VSAT is a standalone unit. The smartphones will connect to the portable VSAT terminal via an integrated Wi-Fi router.

#### **2.2.1.2 Software Interface**

Not applicable.

#### **2.2.1.3 Communication Interfaces**

Any standard IP data protocol such as HTTP or HTTPS can be used to connect to remote severs.

## **Functional Requirements**

#### <span id="page-17-3"></span><span id="page-17-2"></span>**2.2.2.1 Mid-term Features**

Table 2-17: Technical Requirement TR\_Com\_13

| Requirement ID:     | TR_Com_13                                                                                   |  |  |
|---------------------|---------------------------------------------------------------------------------------------|--|--|
| Related SR(s):      | $\bullet$ Sys_DSC_6<br>$\bullet$ Sys_DSC_14<br>$\bullet$ Sys_DSC_26<br>$\bullet$ Sys_DSC_30 |  |  |
| <b>Description:</b> |                                                                                             |  |  |

An alternative secure communication system that is easily deployable by the user in a disaster area shall be possible. Ka-band satellite broadband connectivity shall be made possible using a rapidly deployable, lightweight and portable Ka-band VSAT.

-

<sup>1</sup> More technical details about the reference drone system used throughout the course of the project can be found in D5.4 "Drone Sensors and In-Situ Sensors"

Rational: The location of some incidents is sometimes out of range of terrestrial communications networks and/or communication networks can be damaged in the aftermath of an event. Therefore, the system must provide an alternative way of communications.

Stimulus: An incident takes place in an area with no connectivity via terrestrial communications networks.

Response: A Ka-band satellite terminal shall be deployed providing an alternative communication link to the first responders and the FCP.

Verification Criterion: A Ka-band satellite terminal is installed in the incident area. The FR/FCP is able to connect to the satellite broadband network using a mobile phone/laptop and check that they can reach the internet.

<span id="page-18-0"></span>Notes: none

### **2.2.3 Non-Functional Requirements**

No non-functional requirements have yet been identified as part of the requirements definition exercise*.*

### <span id="page-19-1"></span><span id="page-19-0"></span>*3.1 Overall HEIMDALL architecture*

[Figure 3-1](#page-19-3) shows the overall architecture of the HEIMDALL system. The Intelligent Gateway (IG) module, SatCom module and the Receiver App are highlighted in red boxes.

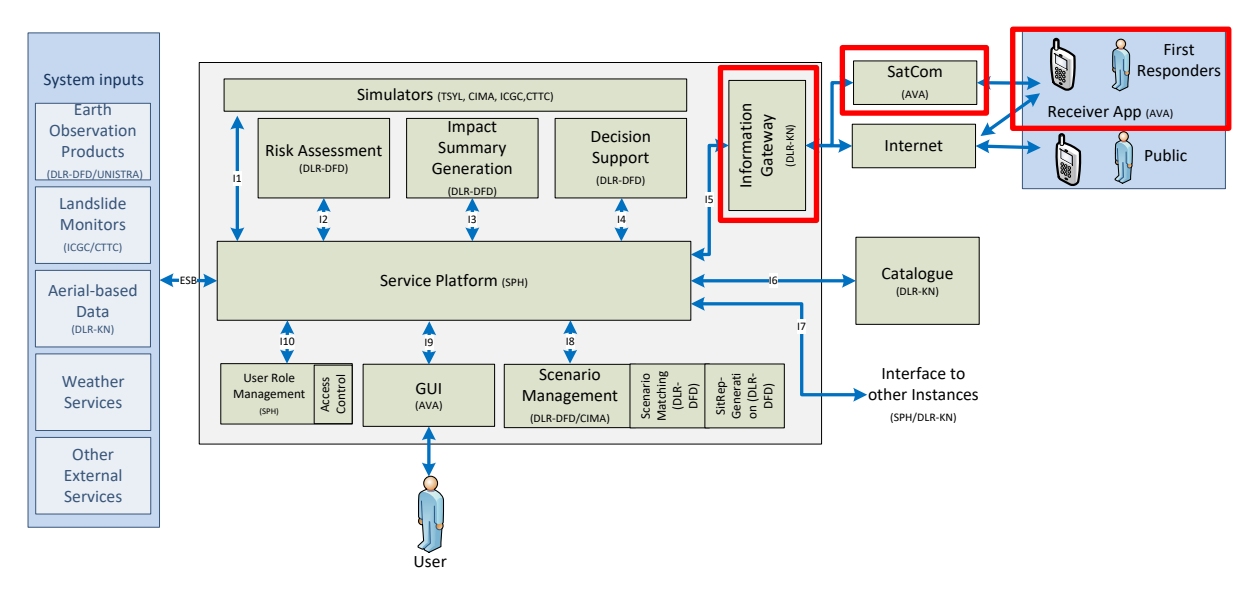

Figure 3-1: HEIMDALL Architecture

## <span id="page-19-3"></span><span id="page-19-2"></span>*3.2 Information Gateway*

As depicted in [Figure 3-1,](#page-19-3) the central element between the HEIMDALL system and the first responders (FRs) in the field and the public is the information gateway (IG). It is connected to the HEIMDALL platform via the service platform (SP) and receives input from the scenario management module and the GUI. It offers an information services to the users in the field (as summarized in [Table 3-1\)](#page-20-1) by forwarding a situation report (SitRep). The report is generated at the scenario management module [\[7\]](#page-44-6) and includes the necessary information for the FRs. The EDXL-SitRep format [\[8\]](#page-44-7) is used for generating the report. Before transmitting EDXL-Distribution Element (DE) [\[9\]](#page-44-8) information (e.g. classification, receiver area) is added that the IG receives from the GUI. EDXL-DE can be seen as kind of envelope with the necessary information for distributing the content and finding the right recipient; the content in this case is the EDXL-SitRep. The HEIMDALL smartphone application [\[10\]a](#page-44-9)cts as a receiver for the information.

The second service offered by the IG is the alerting service for FR and public awareness. Alert messages are composed by the user using the web-based GUI and can be forwarded to the smartphone application that can also be used as alerts receiver. The alerting service is based on the approaches of the PHAROS and Alert4All projects and offers multi-language capabilities and easy message composition features and enables the possibility to use a variety of communication channels as shown during these projects. For HEIMDALL we focus on terrestrial internet access and satellite-based broadband, only.

The HEIMDALL system has been extended so that alerts can directly be received by another local unit. The system recognizes if a LU ID is selected as address and forwards it to the dedicated SP. The SP notifies the GUI which shows an notification to the user about a new alert and uploads it to the IG of the dedicated LU.

<span id="page-20-1"></span>

| <b>Products</b><br>and/or<br><b>Services</b> | Inputs needed                                                           | <b>Provided by</b>                                    | Used by                   |
|----------------------------------------------|-------------------------------------------------------------------------|-------------------------------------------------------|---------------------------|
| FR information service                       | Situation Report (SitRep)<br>Scenario<br>User Role Management<br>(UeRM) | <b>Situation Assessment</b><br>Scenario<br>Management | Smartphone<br>application |
| Alerting service                             | CAP message                                                             | GUI                                                   | Smartphone<br>application |

Table 3-1: Information gateway inputs/outputs

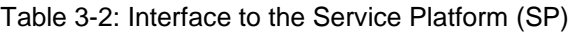

<span id="page-20-2"></span>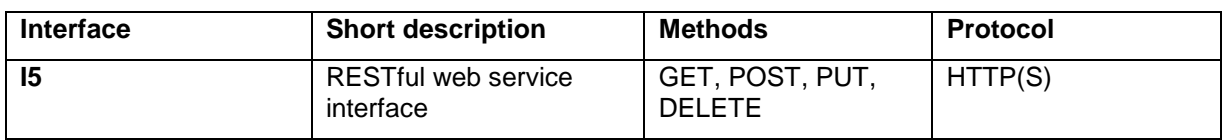

### <span id="page-20-0"></span>*3.3 Satellite Communication*

As shown in the overall architecture diagram, the satellite communication module forms a data link between the core HEIMDALL platform and the HEIMDALL mobile application, facilitating data transfer in the form of voice, video and messaging. The SatCom module is a standalone entity with no hardware interface to any of the other HEIMDALL modules.

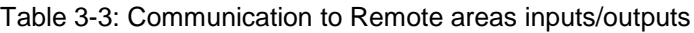

<span id="page-20-3"></span>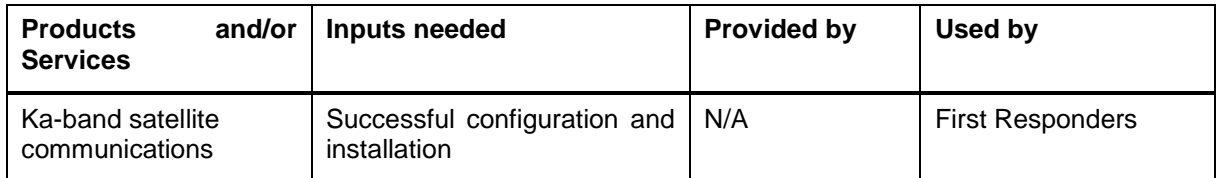

## <span id="page-21-0"></span>**4 Module Functionality**

This section shall describe the different building blocks within the IG and SatCom modules.

### <span id="page-21-1"></span>*4.1 Information Gateway*

The Information Gateway (IG) design has been based on the Alerting Gateway (AG) which has been developed in the framework of the EU FP7 projects Alert4All [\[1\]](#page-44-3) and PHAROS [\[2\]](#page-44-4) and therein represented the communication hub responsible for dispatching alert messages composed by the operator via the web-based GUI. It is further extended in HEIMDALL in order to process and forward situation awareness information and scenarios for FRs in the field.

The FR information service for situation awareness has been designed together with the end user partners of HEIMDALL. Important parameters for end users in the field of the HEIMDALL scenario model have been identified by the end users and are included in an EDXL-SitRep. The SitRep is transmitted via EDXL-DE with the standardized mandatory information to the app which shows only the important data set to the responders. This approach should prevent an overload if information of user in the field which are in a stressful situation anyway.

Components of the IG are shown in [Figure 4-1.](#page-21-2) The FR information service is included in the web server of the alerting service with the difference that it uses the same server for forwarding the information as well. It has access to the local database and configuration files. The alerting service makes use of some more components, inherited from previous designs and explained in detail in the following. This includes the functions that implement the interface with the SP, the AG main processor; the message composition engine (MCE), the interface with the alerting channels access points (ACAPs), the local database and the configuration files.

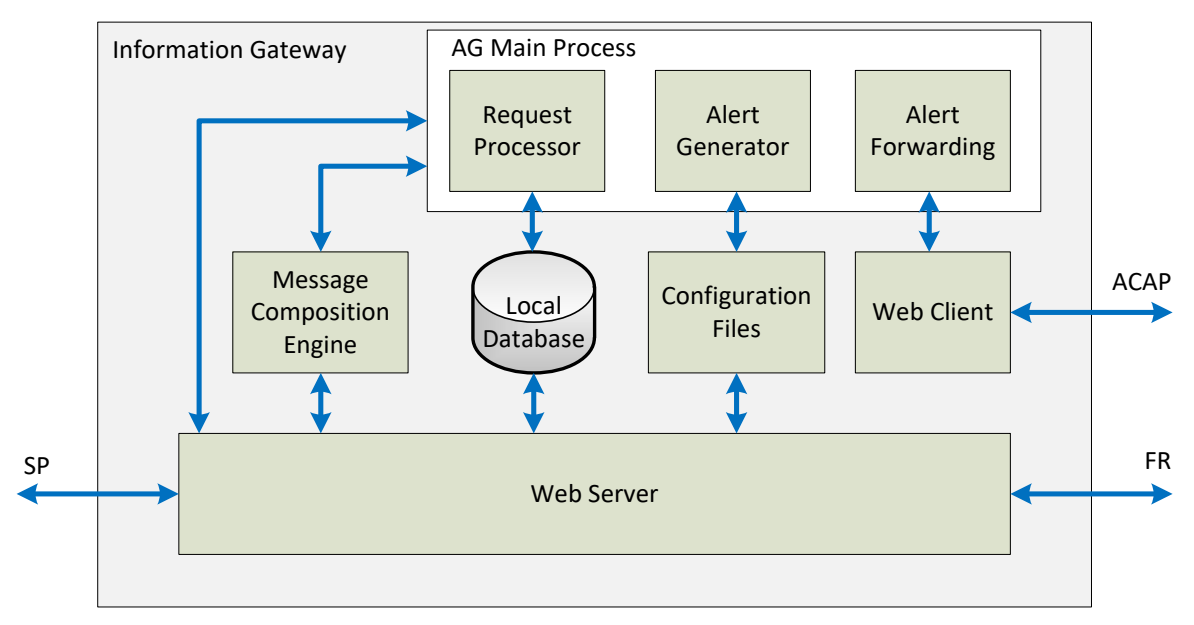

Figure 4-1: Information Gateway (IG) components

<span id="page-21-2"></span>The interface between the IG and the SP is based on web services and, hence, it consists of web server, able to receive and process the corresponding web requests. The web server implements the following functions for the alerting service:

- Receive and process the web requests from the SP and send responses:
- Generate common alerting protocol (CAP) [\[3\]](#page-44-10) files out of the SP inputs for internal use;
- Trigger the MCE;
- Update the local database with the requests for documentation purposes;
- Trigger the process in the 'AG Main Process' module that correspond to the received requests;

The web server provides the web services in a PHP script described in more detail in section [5.1.2.](#page-28-0) As already mentioned, the functionality of the web server for the FR information service is extended since it will also receive requests to and from FRs as well as process situation awareness and scenario information.

In order to create a human readable version of the alert message to be distributed, the MCE is called by the web server functions which has been developed and enhanced in PHAROS and Alert4All. The MCE is provided as a Java executable. The IG uses the MCE to set the text in the description, the instruction and the headline fields of the CAP, using the information in the other CAP fields to formulate a human-readable version of the alert message.

The *AG main process* module in the IG is structured in three main parts:

- The request processor is the module which communicates with the web server in the SP interface and triggers the corresponding internal processes that can either be the alert generator or the alert forwarding;
- The alert generator takes care of generating the alert message in the appropriate format to be transmitted and decoded;
- Finally, the alert forwarding module takes care of intelligent forwarding of alert messages (and report requests) towards the ACAPs.

The *AG main process* and the interface to the ACAPs are combined in a multi-thread C++ program. The main process is triggered by the web server at the SP interface. If a dispatch command is initiated by the user at the GUI, the web server sends the corresponding CAP file and the list of the selected channels via User Datagram Protocol (UDP) socket to the main process. It is received by the request processor, which parses the CAP file and sets the channels accordingly at the alert forwarding entity. The alert generator converts the parsed CAP to different formats. It is possible to convert it to the A4A-protocol and JavaScript Object Notation (JSON) (see section [5.1.2\)](#page-28-0).

### <span id="page-22-0"></span>*4.2 Satellite Communication*

The satellite-based broadband connectivity for the users on the field will be provided using a light weight, robust, quick-deployable Sematron Flyaway terminal. A high level schematic of the end-end connection facilitated by the satellite terminal is shown in [Figure 4-2.](#page-23-0)

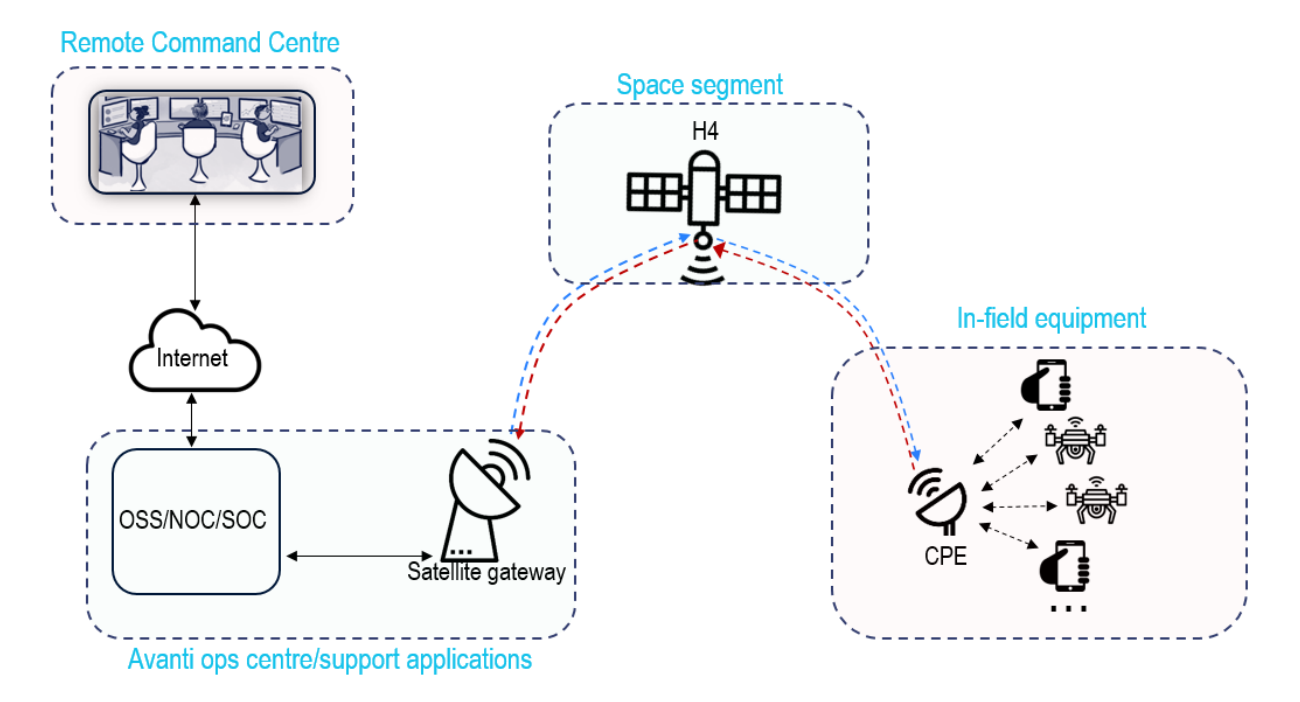

<span id="page-23-0"></span>Figure 4-2: Schematic architecture diagram of the end-end communication link in HEIMDALL with rapid deploy satellite communication

<span id="page-23-1"></span>[Table 4-1](#page-23-1) below summarises the equipment that needs to be installed and configured enable the service.

| <b>Segment</b>        | <b>Equipment</b>     |             | Type                               | <b>Description</b>                                                                                                    | <b>Exemplar</b>                                         |
|-----------------------|----------------------|-------------|------------------------------------|----------------------------------------------------------------------------------------------------|---------------------------------------------------------|
| In-field<br>equipment | Portable<br>terminal | <b>VSAT</b> | Sematron                           | Lightweight<br>portable all-<br>one<br>in.<br>ruggedized<br>fly<br>away<br>terminal<br>(router, dish,<br>LNB, Wi-Fi<br>access point) |                                                         |
|                       | <b>Drones</b>        |             | Any                                | Wi-Fi<br>enabled<br>drone                                                                                                    |                                                         |
|                       | Smartphones          |             | Standard<br>Android<br>smartphones | Wi-Fi<br>enabled<br>smartphone<br>running<br>Nougat<br>or<br>above<br>with<br><b>HEIMDALL</b>                                        | Any modern smartphone<br>fitting preceding description. |

Table 4-1: Component Description and Exemplars

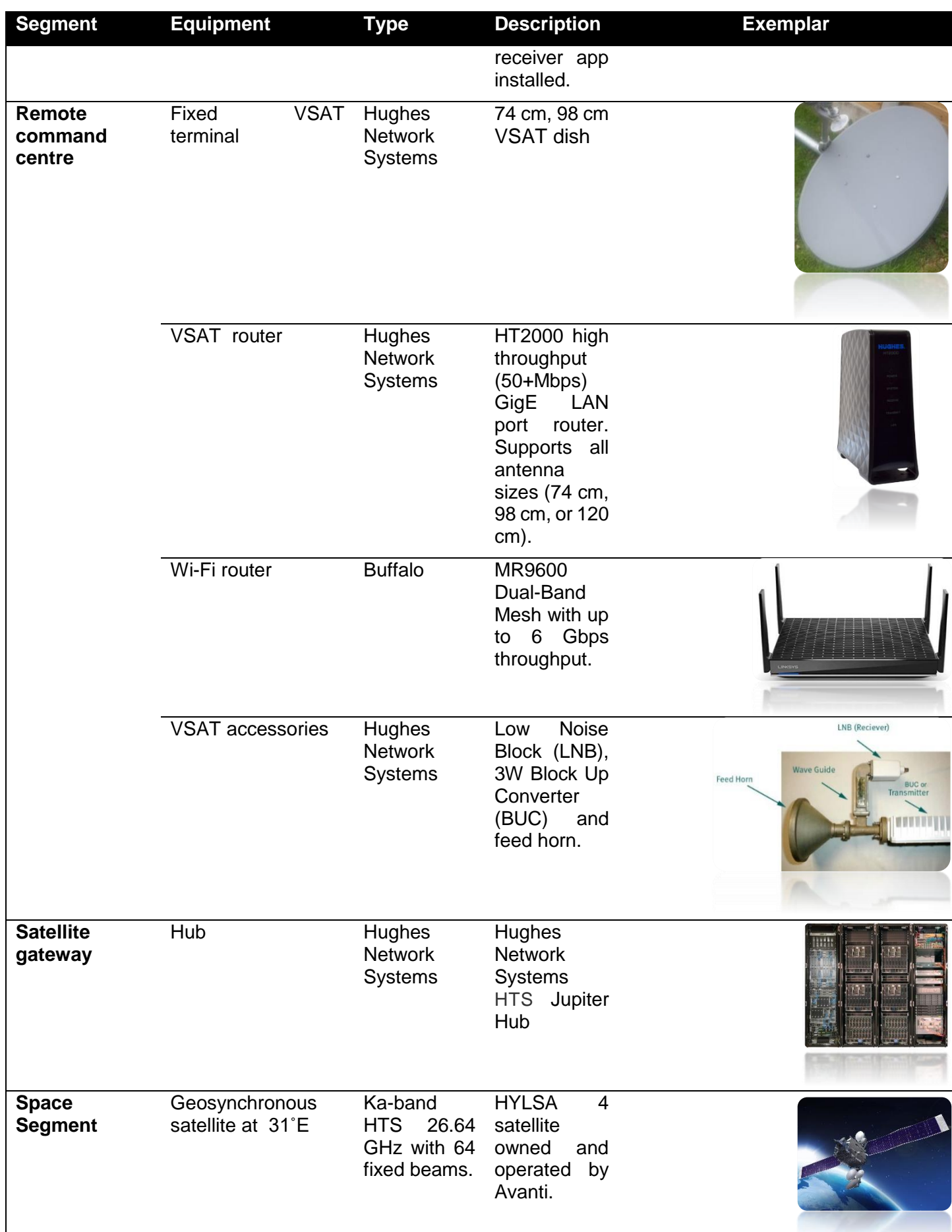

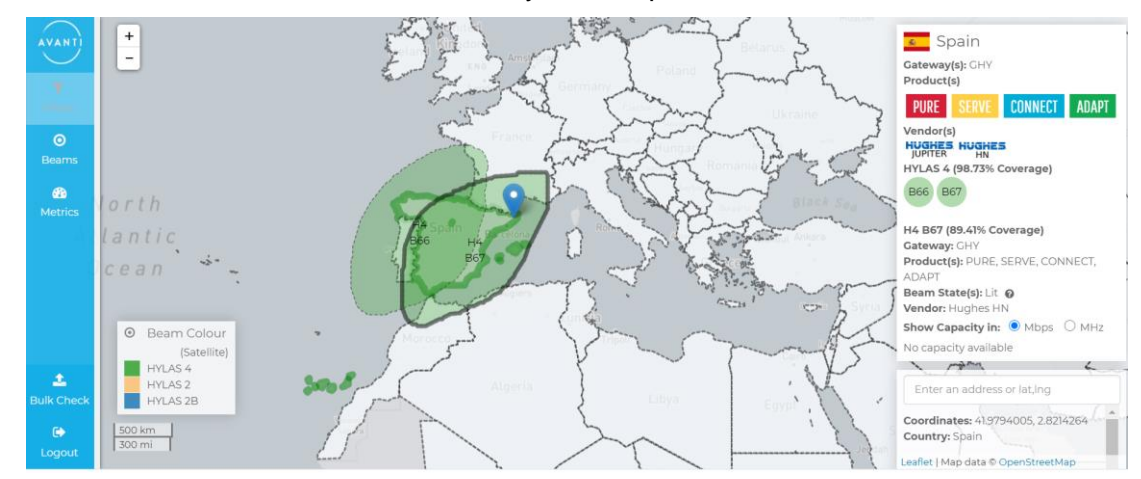

#### [Table 4-2](#page-25-1) and [Table 4-3](#page-25-2) summarise the key service parameters.

Figure 4-3: Service Parameters from Avant VMAP Tool

|  | Table 4-2: Satellite Service Parameters |
|--|-----------------------------------------|
|  |                                         |

<span id="page-25-1"></span><span id="page-25-0"></span>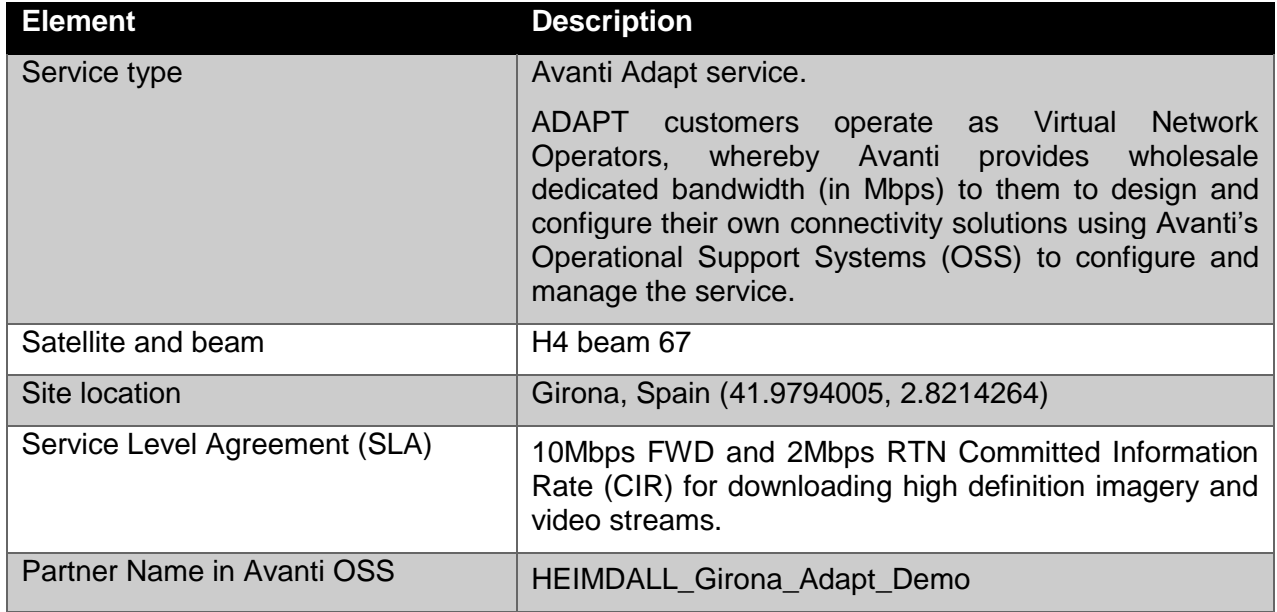

The key service installation stakeholders roles and descriptions are summarised in [Table 4-3](#page-25-2) below.

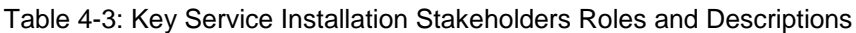

<span id="page-25-2"></span>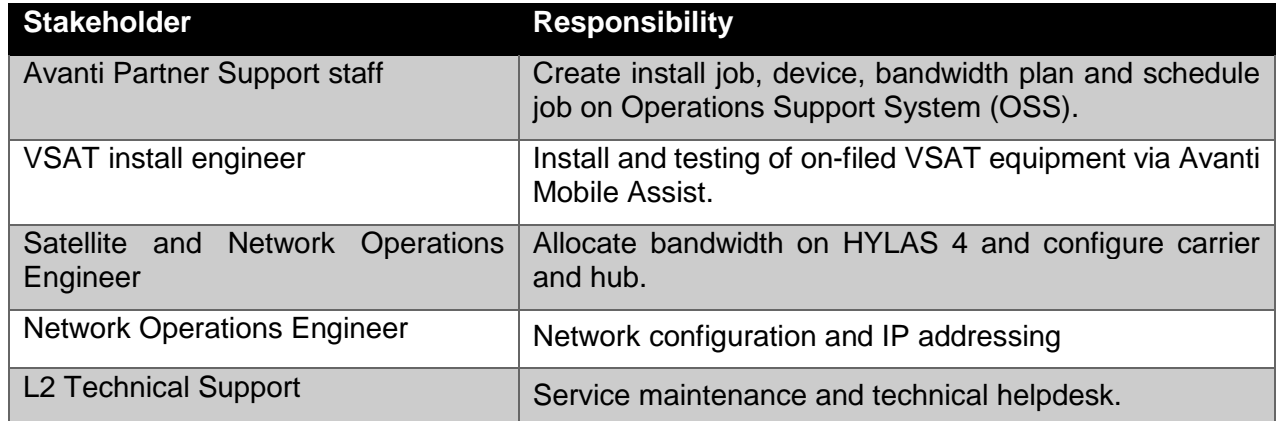

The end-to-end service elements that need to be tested prior to in-service operation are summarised in [Table 4-4](#page-26-0) below.

<span id="page-26-0"></span>

| <b>Test element</b>           | <b>Description</b>                                                                                                    | <b>Outcome</b> |  |
|-------------------------------|----------------------------------------------------------------------------------------------------|----------------|--|
| Modem test                    | Transmit and receive tests.                                                                                                 | Must pass      |  |
| Terminal                      | Terminal availability and modem<br>power to ascertain whether there<br>are any dropped packets identified<br>by the device. | Must pass      |  |
| Latency test                  | Examine device to ascertain exact<br>timing between the device and the<br>satellite whilst it is dealing with<br>data.      | Must pass      |  |
| Satellite signal              | Ascertain actual signal achieved<br>on the device                                                                           | Must pass      |  |
| Speed                         | Complete service speed tests over<br>the service using dedicated speed<br>tester                                            | Must pass      |  |
| Wi-Fi router to VSAT<br>modem | Test and configure connection<br>between Wi-Fi router to VSAT<br>modem.                                                     | Must pass      |  |
| Smartphone<br>receiver<br>app | Test connection to local model Wi-<br>Fi router.                                                                            | Must pass      |  |
| Drones                        | Test connection to local model Wi-<br>Fi router.                                                                            | Must pass      |  |

Table 4-4: Service Test Summary

## <span id="page-27-0"></span>**5 Technical Specification**

As already introduced in the previous section, the IG provides two services, the alerting service and the FR information service.

### <span id="page-27-1"></span>*5.1 Alerting service*

For the alerting service, alert messages are created through the user interface. The internal format to create and store locally the alert messages is the Common Alerting Protocol (CAP) [\[3\].](#page-44-10) Users will create the message using the different menus provided in the UI (using predefined alerting libraries) or manually introducing text in the given text boxes. The provided data items will be gathered at the IG and used to populate a CAP file containing the relevant alert information. Once all the mandatory data items have been inserted by the user, the possibility to disseminate the alert message will be available at the UI.

When receiving the request to disseminate the message, the IG triggers the internal creation of the message according to the selected alerting channels. The mapping between the alerting channels and the format used for each of them is stored in the dedicated configuration files, for the pre-operational version. In a general case, the following formats are provided by the alert generator module:

- **Common Alerting Protocol (CAP)** is an XML-based message format which is used by a wide number of alerting systems, thus allowing interoperability between already existing systems. By providing CAP compatibility, the system is able to input alerts in already operating systems based on the CAP format.
- **A4A Protocol**: The Alert4All protocol was designed and first implemented within the Alert4All project [\[1\]](#page-44-3) in order to overcome the limitations that the transmission of CAP messages presented in narrowband channels. The A4A protocol is based on the use of extensible headers which include the encoded version of the message as well as the verbose version, if needed. The principle used for encoding the alert message information is based on the use of alerting libraries. These alerting libraries provide, for each information item to be included in the alert message according to the CAP protocol, a series of options to build the message. According to the chosen options, an encoded version of the alert message will be created and disseminated.

The alert forwarding then dispatches the alerts in the proper format to the alerting channels. Therefore, its Uniform Resource Locator (URL) encodes information of the message for the ACAPs. The URL used by the alert forwarding module has the following structure:

http://{user}:{password}@{ACAP-IP}/{path}/{reqType}/{IG-ID}/{incidentId:messagId}

If no authentication is required, the user and password fields are empty. The ACAP-IP describes the IP address of the ACAP. The IG-ID is an identifier for the IG used in case there are multiple instances; it is fixed for a given IG and is used by the corresponding ACAP to identify the source of the message. The "reqType" field holds information on the message format used. The web client then dispatches the alert via HTTP.

### 5 1 1 Database

<span id="page-27-2"></span>The web server and the IG main process have both accesses to a PostgreSQL database. The database includes five tables which are described in [Table 5-1.](#page-27-3)

<span id="page-27-3"></span>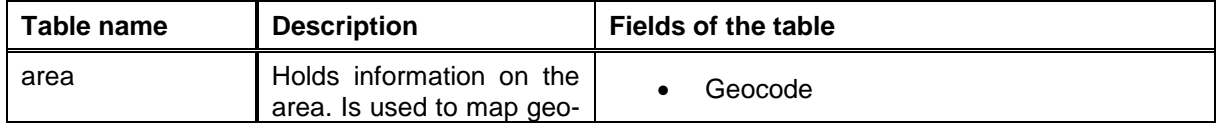

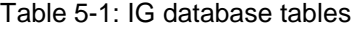

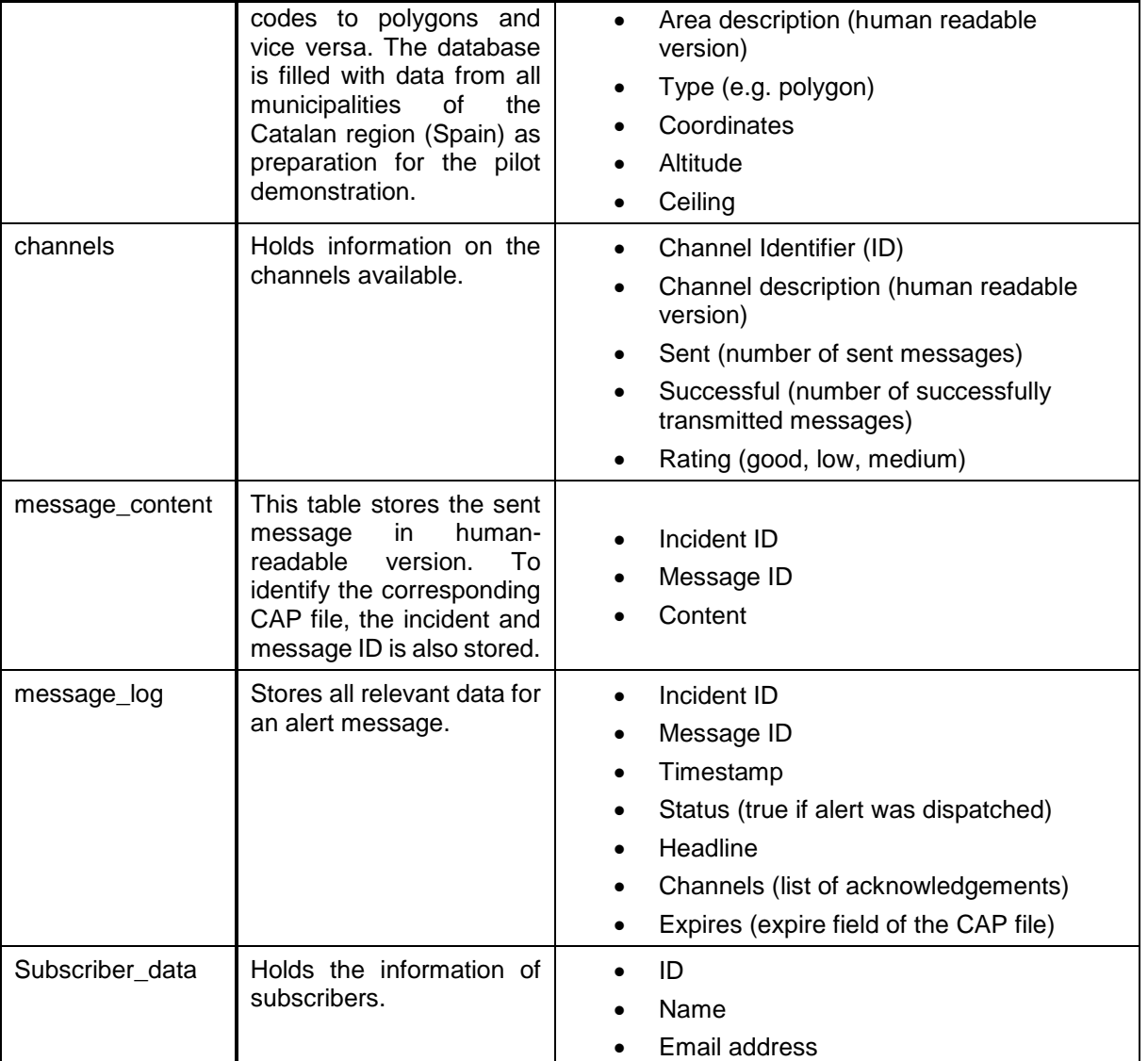

### **Alerting Services Web Services Specification**

<span id="page-28-0"></span>This section gives the specification of the web services between the GUI and the IG.

The structuring of the methods is divided into HTTP-POST requests and HTTP-GET requests.

The web services provide the GUI with methods to create and manipulate alert messages at the IG. It is implemented by a PHP7 script running on the Linux machine with Apache2.

#### **5.1.2.1 POST Methods**

The POST methods URLs have the following structure:

http://<<IP>>/IG/<<postCommand>>

where <<IP>> is to be replaced by the IP address of the dedicated IG. [Table 5-2](#page-28-1) shows the commands that can be used with a POST request.

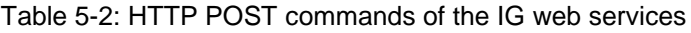

<span id="page-28-1"></span>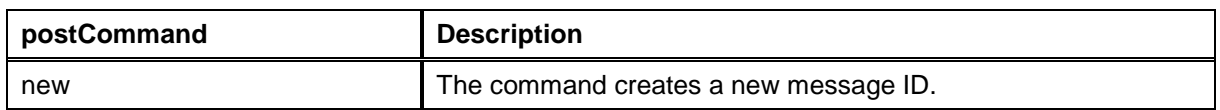

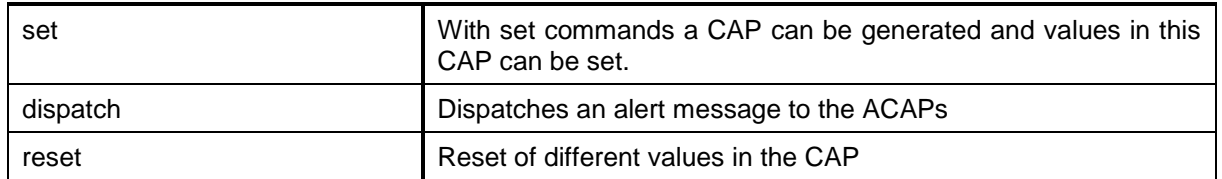

Output is either and error message with HTTP status code 400 or 404 in the form of:

#### <<error message>>

Or upon success a message with HTTP status code 200 with the JSON encoded content described in the output field in the tables below. If the output is an alert message it is defined as:

{

```
"header": << headline of the alert message>>,
```
"content": <<content of the alert message>>,

"complete": << array with all cap fields that are missing >>,

"freeText": <<flag that indicates if there is free text in the message>>

}

The free text flag is needed at the receiver to determine whether a message can be automatically translated using the MCE or not. Input variables are sent in the HTTP POST message body in JSON format. For all POST commands the same body structure is used. It consists of the incident ID, the message ID, a field called *selectedItem* and a field called *itemValue*. An example for the JSON body is:

```
{
  "incidentId": "INC201529100941",
  "messageId": "1234567890",
  "selectedItem": "event",
  "itemValue": "Forest Fire,
  "language": "en-GB"
```
}

For the incidentId and the messageId field any value is possible except "null" which throws an error message. With the selectedItem field it is determined which part of the CAP is changed. The itemValue field is the value that shall be set. In some commands the itemValue field can be empty. In [Table 5-3](#page-29-0) and [Table 5-4](#page-32-0) the possible values of the selectedItem field are presented for the set command, in [Table 5-5](#page-32-1) for the dispatch command, and in [Table 5-6](#page-32-2) the ones for the rest command, respectively. In [Table 5-3](#page-29-0) the **M** column shows the mandatory fields that have to be set in order to prepare a complete CAP message. If the check box is selected it means it is a mandatory field. The language of the input JSON can be any value but if the language is not available at the IG it is set to "en-GB" by default.

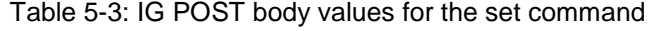

<span id="page-29-0"></span>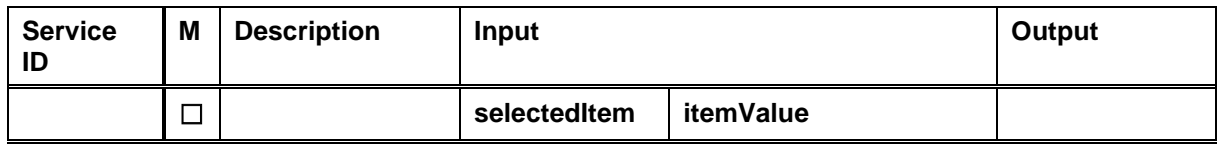

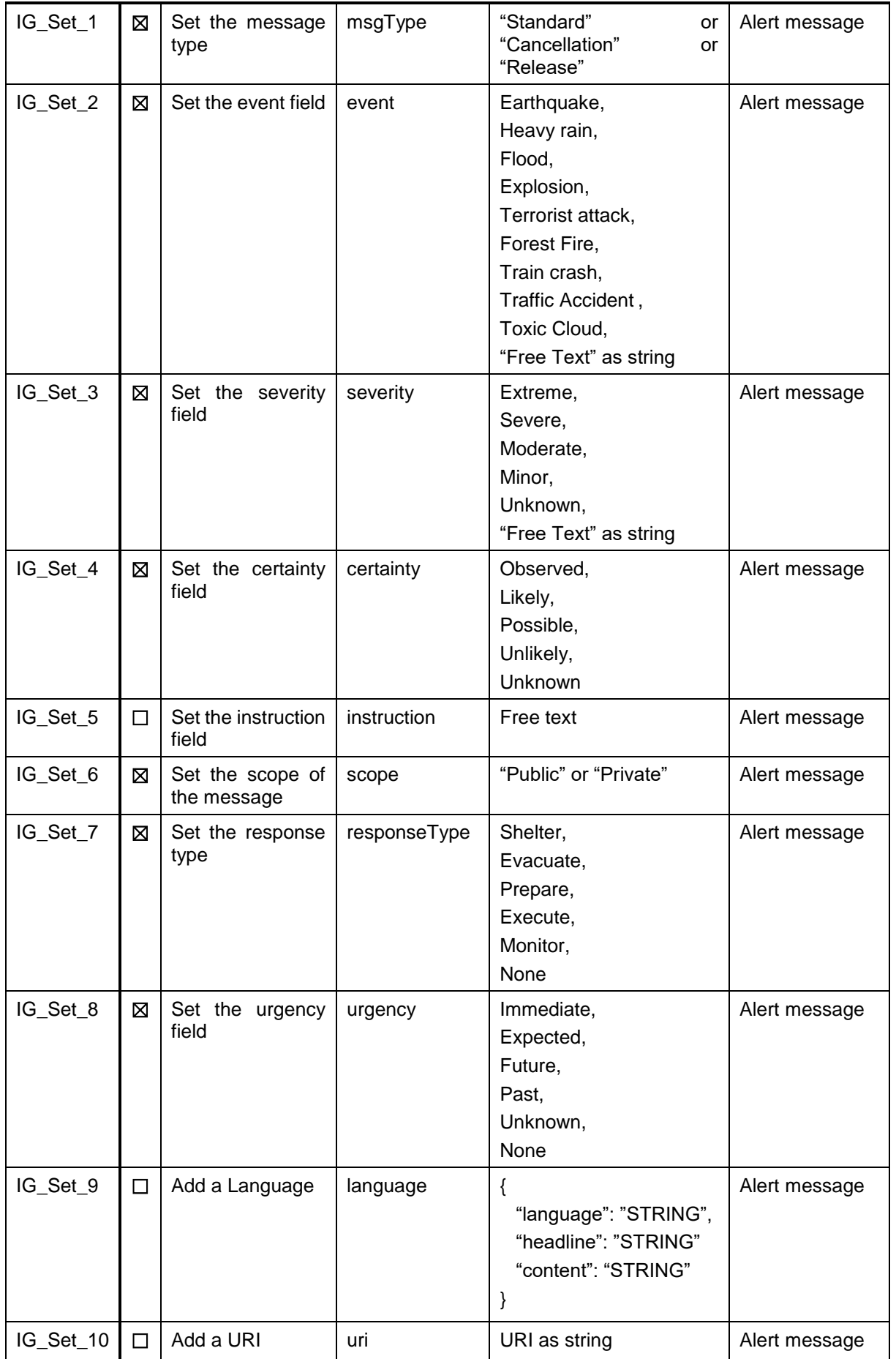

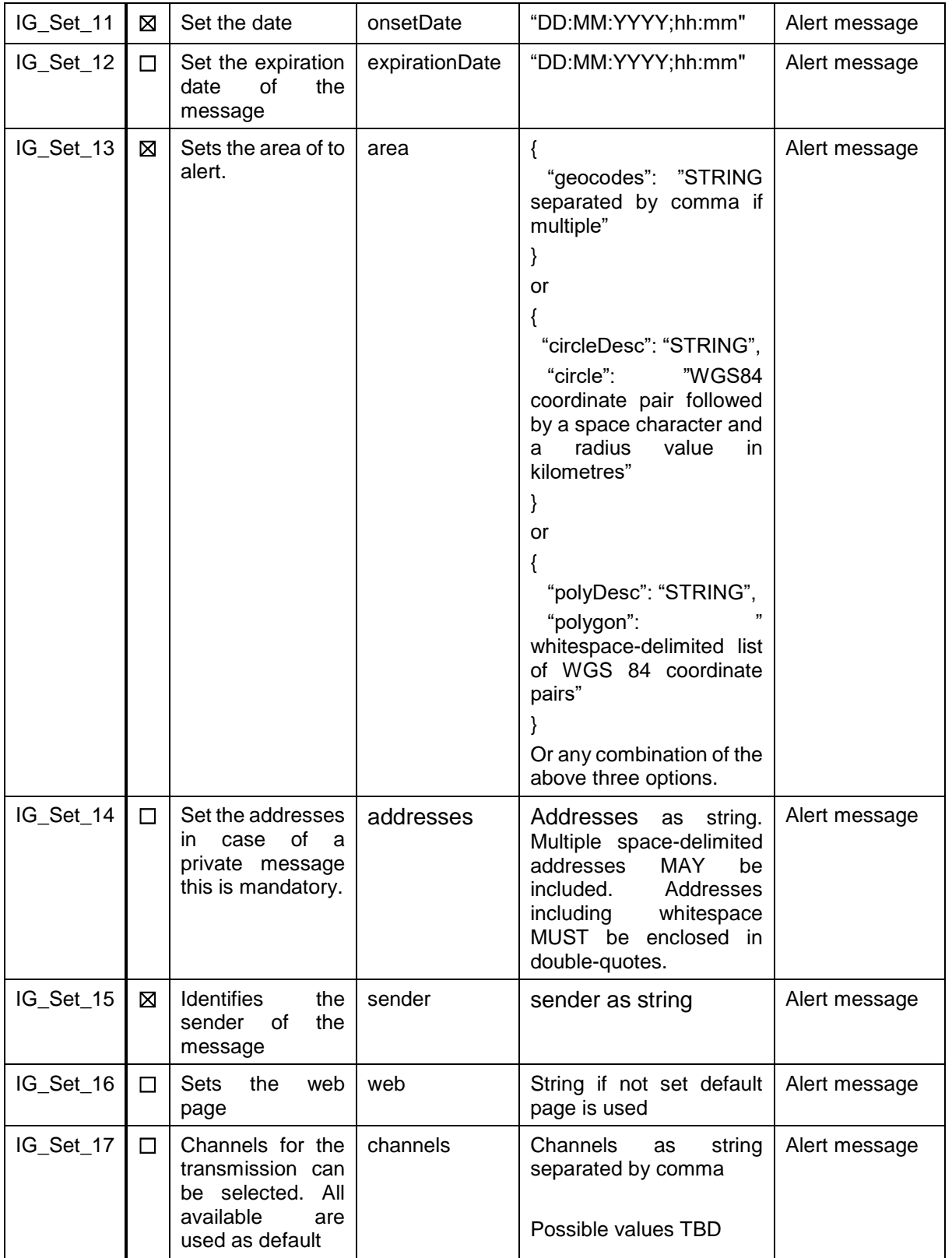

One exception from the POST request structure above is the Service IG\_Set\_18. This service is for uploading a file. Since files can be received from different sources the base64 formatting was shifted to the IG. Encoded files are sent to the IG. With this, the HTTP body is occupied by the file which is sent in content type multipart/form. The URL for this function is given by:

http://<<IP>>/IG/addFile/<<lang>>/<<incidentId>>:<<messageId>>

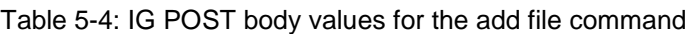

<span id="page-32-0"></span>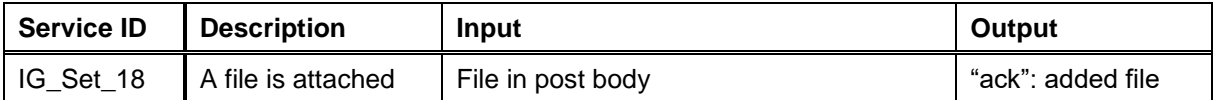

#### Table 5-5: IG POST body values for the dispatch command

<span id="page-32-1"></span>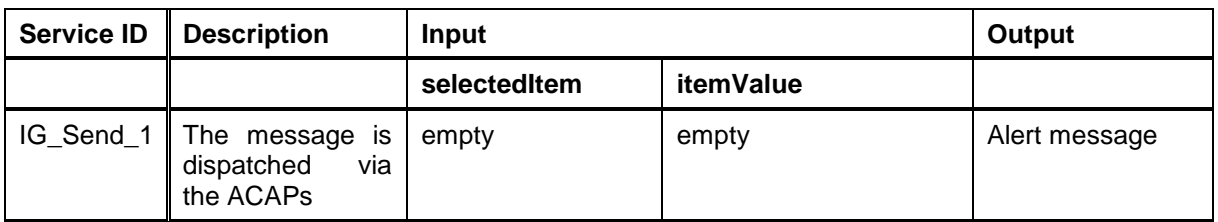

#### Table 5-6 IG POST body values for the reset command

<span id="page-32-2"></span>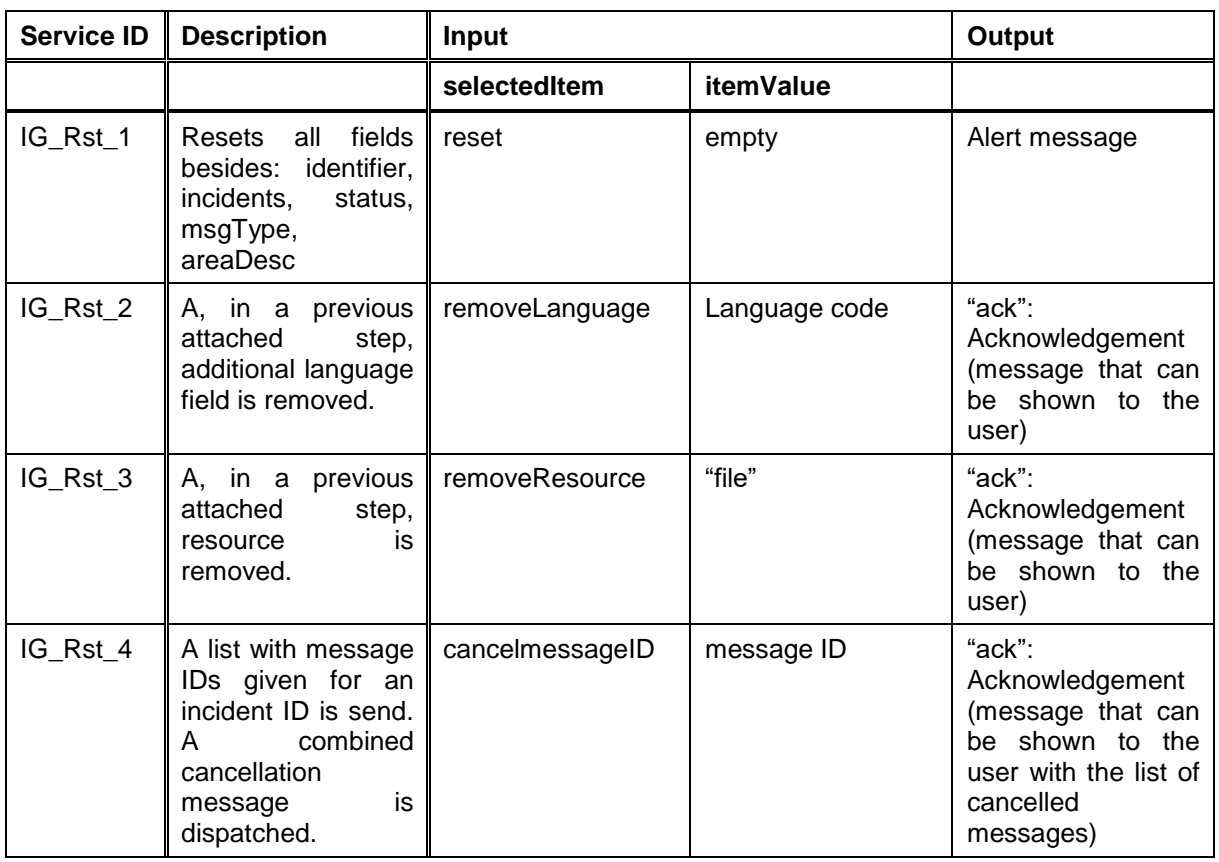

#### <span id="page-32-3"></span>**5.1.2.2 GET Methods**

In GET requests the variables required are URL encoded. They are either the incident ID and the message ID or only the incident ID. Like the POST commands, GET requests have always a main command word in the URL. For the GET requests these commands are shown in [Table](#page-33-0)  [5-7.](#page-33-0) Below, GET commands for filtering are presented. These can be used to access the IG alerting database. The URL of GET requests are the following:

http://<<lP>>/lG/<<getCommand>>/<<lang>>/<<id>>

where <<id>> in the URL shall be set to <<incidentId:messageId>> for commands all commands not including the filter keyword and to <<incidentId>> for commands including the filter keyword. The <<getCommand>> needs to be replaced with a value from [Table 5-7](#page-33-0) in the column getCommand in order to call the dedicated method.

<span id="page-33-0"></span>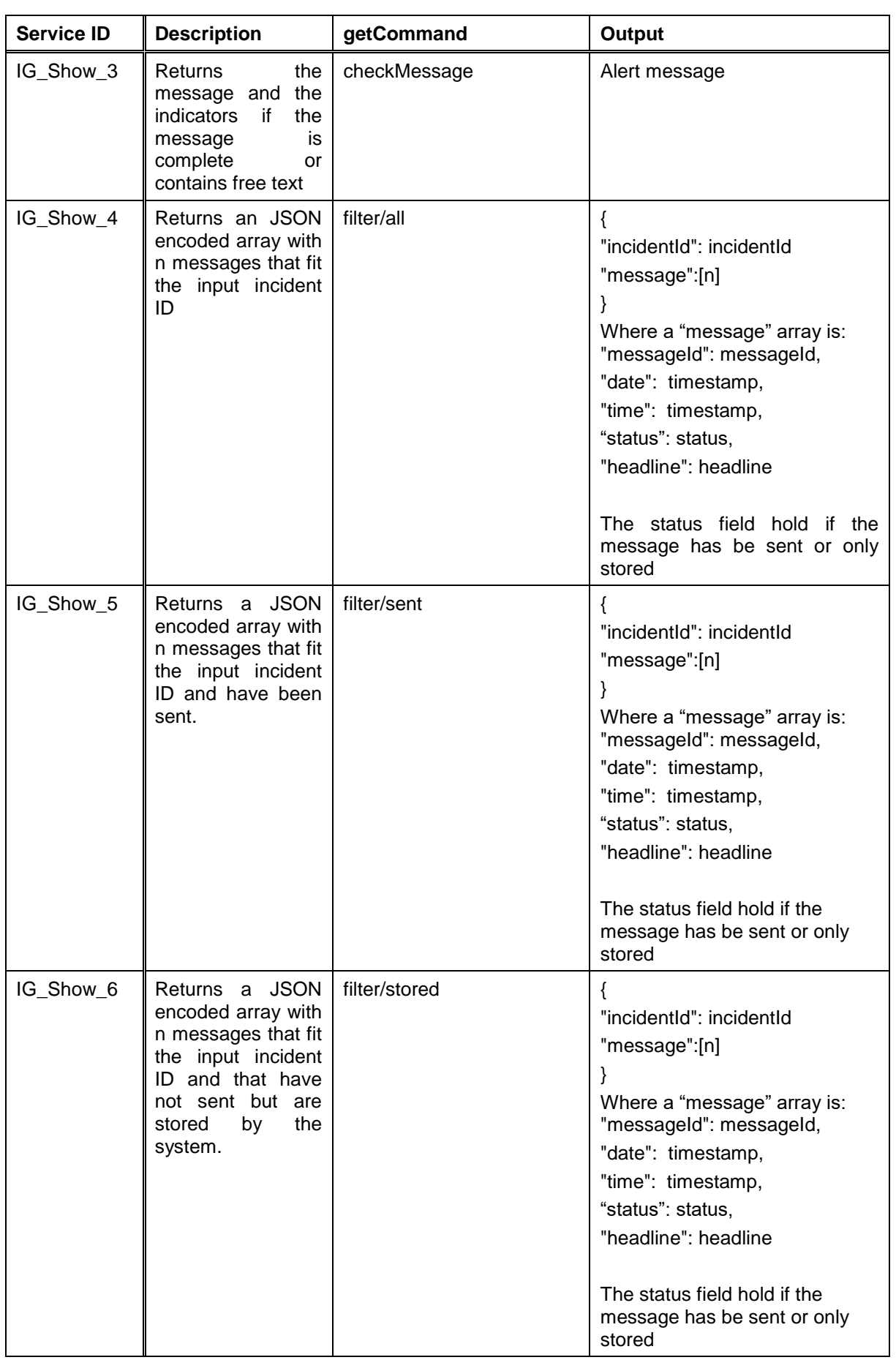

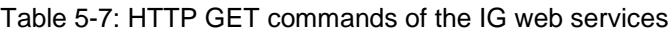

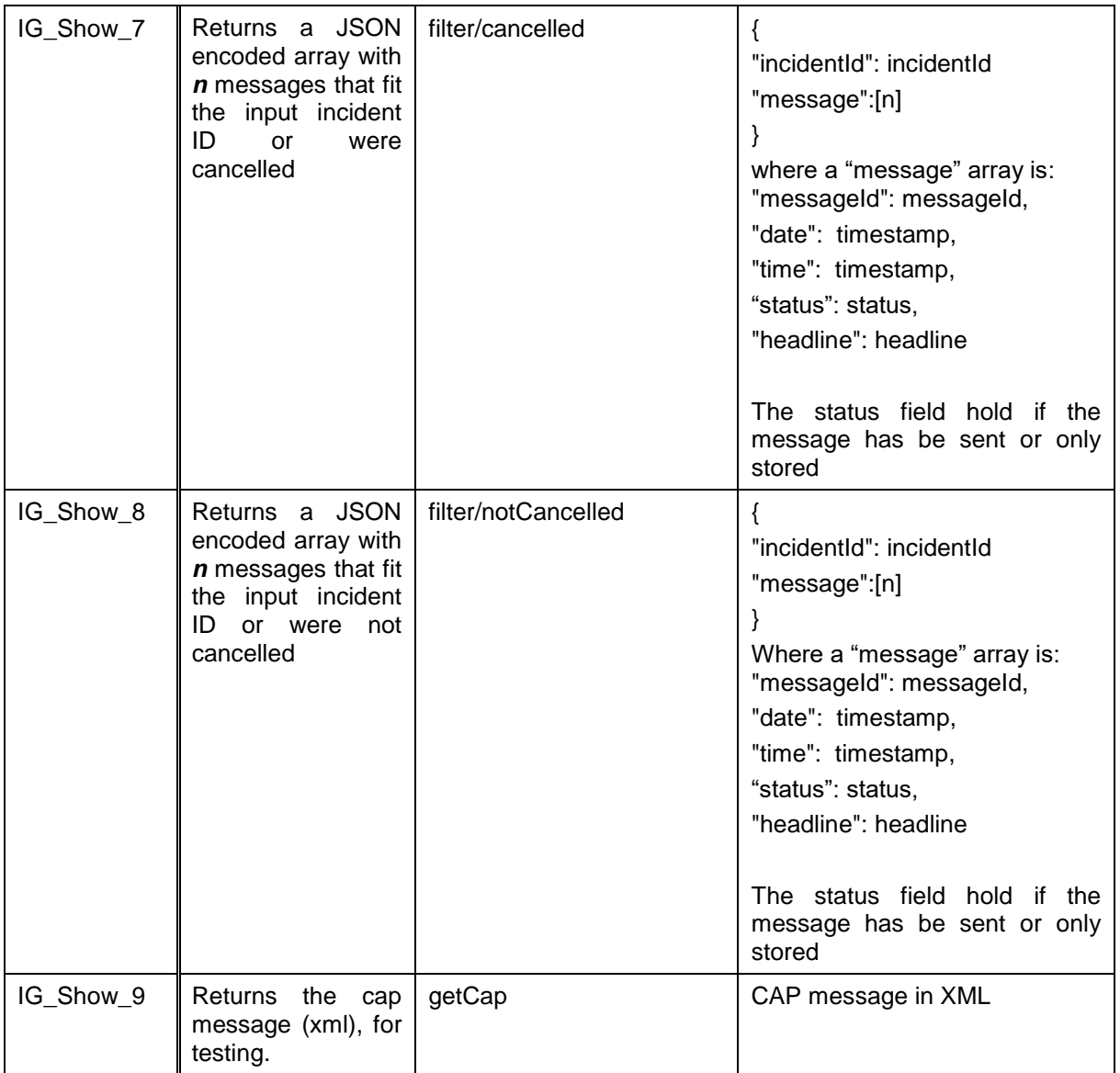

## <span id="page-34-0"></span>*5.2 First Responders Information Web Services Specification*

The first responder information service is based on output from deliverable D6.7 Situation report and accordingly will be based on EDXL-SitRep. The users creates a SitRep of the scenario and adds necessary information for the EDXL-DE. The GUI forwards all information to the IG which combines the information for the EDXL-DE with the EDXL-SitRep.

## **POST methods**

<span id="page-34-1"></span>The POST methods URLs have the following structure:

```
http://<<IP>>/IG/sitrep/<<postCommand>>
```
where <<IP>> is to be replaced by the IP address of the dedicated IG. [Table 5-2](#page-28-1) [Table 5-2](#page-28-1) shows the commands that can be used with a POST request.

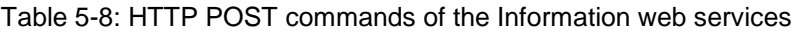

<span id="page-34-2"></span>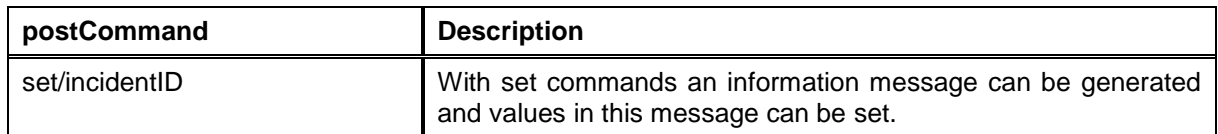

dispatch/incidentID:messageID | Dispatches an information message to the FRs.

For error, output is either and error message with HTTP status code 400 or 404.For set/incidentID, body should be in the below format:

{

"senderID": "actor@domain-name",

"dateTimeExpires": "yyyy-mm-ddThh:mm",

"distributionStatus": "Actual",

"confidentiality": "Classified",

"Language": "en-GB",

"recipientRole": "Incident commander",

"address": "Polizia Municipale",

"area": {

"geocodes": "geocodes from SP, separated by comma",

"circleDesc": "Name of the circle area",

"circle": "WGS84 coordinate pair followed by a space character and a radius value in kilometers",

"polyDesc": "Name of the polygon area",

"polygon": "Whitespace-delimited list of WGS 84 coordinate pairs"

},

```
"sitrep": <input sitrep in base64 format>
```

```
}
```
On success, HTTP code 200 will be returned along with created message ID in the body, for example,

INC20190828110834

For dispatch/incidentID:messageID,body is ignored. Upon success, HTTP 200 code will return along with message in the body:

<span id="page-35-0"></span>dispatched message

### **GET methods**

The command to see all possible options in the input is:

http://<<IP>>/IG/sitrep/options

and the output is,

{

```
"set": {
```

```
"senderID": {
       "type": "string",
       "itemValue": "actor@domain-name",
       "default": false,
       "required": true
```
},

},

## "dateTimeExpires": { "type": "string", "itemValue": "yyyy-mm-ddThh:mm", "default": false, "required": true "distributionStatus": { "type": "enumeration", "itemValue": ["Actual", "Exercise", "System", "Test", "Unknown"], "default": false, "required": true

#### },

"confidentiality": {

"type": "enumeration", "itemValue": ["Unclassified", "Classified"], "default": false, "required": true

### },

"Language": { "type": "string", "itemValue": ["en-GB",

"es-ES"],

"default": "en-GB",

"required": false

## },

"recipientRole": {

"type": "enumeration", "itemValue": ["First responder", "Incident commander", "Crisis manager",

"Communications officer",

"Administration and finance",

```
"Sector commander",
                       "Command and control",
                       "Training coordinator",
                       "Resilience manager"],
                       "default": false,
                       "required": true
               },
               "address": {
                       "type": "enumeration",
                       "itemValue": ["Polizia Municipale",
                       "Croce Rossa Italiana",
                       "CNR - Istituto di Ricerca per la Protezione Idrogeologica",
                       "Free Text"],
                       "default": false,
                       "required": true
               },
               "area": {
                       "type": "JSON",
                       "itemValue": {
                              "geocodes": {
                                      "type": "string",
                                      "itemValue": "geocodes from SP, separated by comma",
                                      "default": false,
                                      "required": false
                              },
                              "circleDesc": {
                                      "type": "string",
                                      "itemValue": "Name of the circle area",
                                      "default": false,
                                      "required": "if circle is set"
                              },
                              "circle": {
                                      "type": "string",
                                      "itemValue": "WGS84 coordinate pair followed by a space 
character and a radius value in kilometers",
                                      "default": false,
                                      "required": false
                              },
```

```
"polyDesc": {
                                       "type": "string",
                                       "itemValue": "Name of the polygon area",
                                       "default": false,
                                       "required": "if polygon is set"
                               },
                               "polygon": {
                                       "type": "string",
                                       "itemValue": "Whitespace-delimited list of WGS 84 
coordinate pairs",
                                       "default": false,
                                       "required": false
                               }
                       },
                       "default": false,
                       "required": true
               },
               "sitrep": {
                       "type": "string",
                       "itemValue": "EDXL-SitRep (XML)",
                       "default": false,
                       "required": true
               }
       }
}
```
To see status of information messages in an incident ID, filter methods can be used in the same way as mentioned in Section [5.1.2.2.](#page-32-3) The only difference is that, the headline field will not be used here.

### **DELETE method**

<span id="page-38-0"></span>The command to delete an information message is,

http://<<IP>>/IG/sitrep/rmv/incidentID:messageID:LUID

Upon success, HTTP 200 will be returned.

## <span id="page-39-0"></span>**6 Test Plan**

## <span id="page-39-1"></span>*6.1 IG Verification*

The IG can be tested by connecting it to the web-based GUI or by directly calling its web services with a REST client as test receiver to verify the correct transmission of alert messages. For all web services defined in Section [5.1.2](#page-28-0) a test was performed using a correct and an incorrect input. In the *correct* case, the IG shall perform the specified action and return the specified reply. In the *incorrect* case, the IG shall reply with the specified error message.

A receiver app from previous project is used for the first tests. The HEIMDALL receiver app will be used as soon as the alert receiver is implemented.

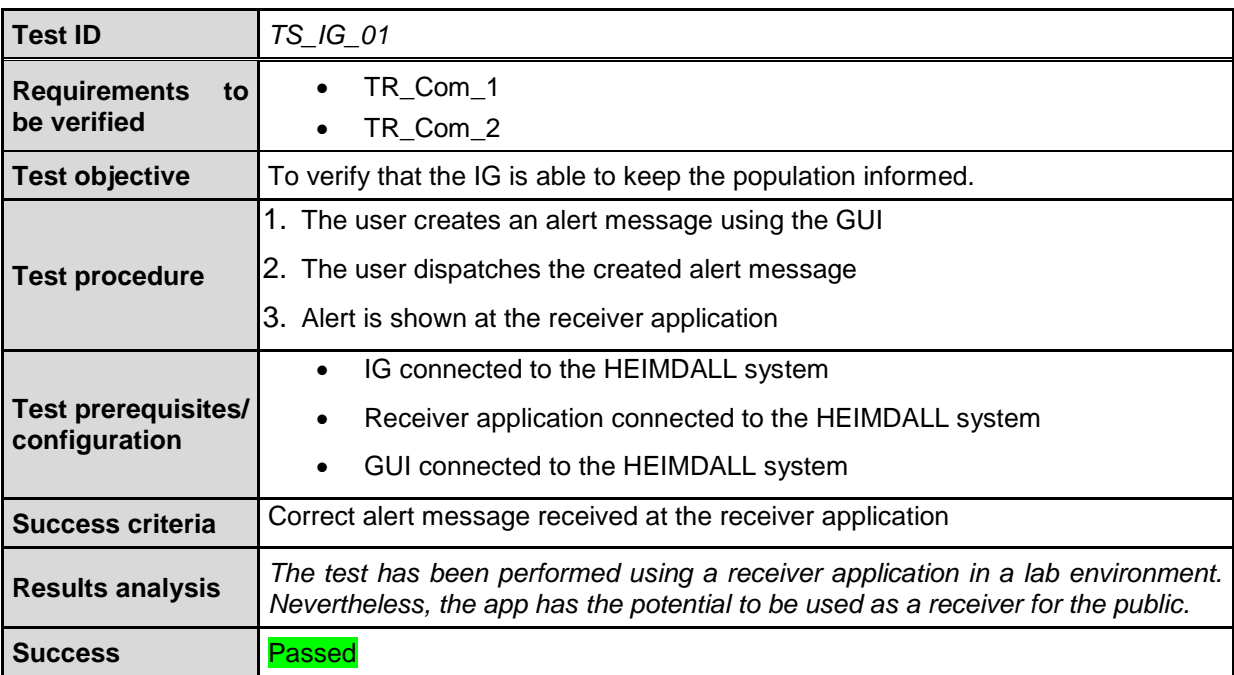

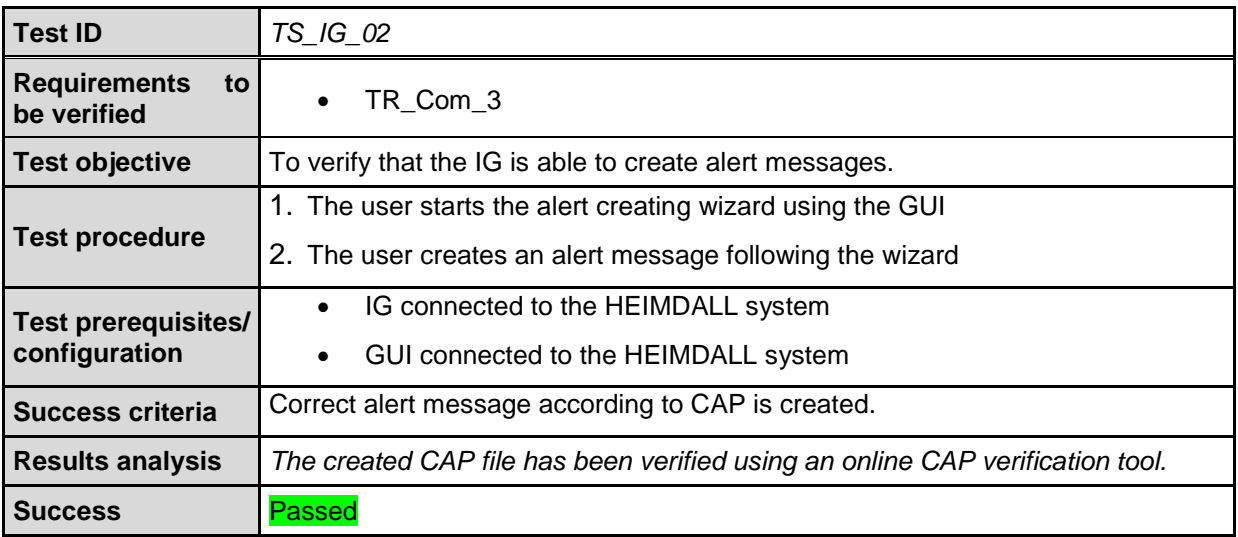

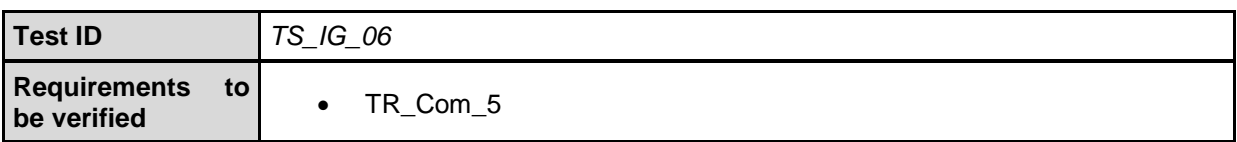

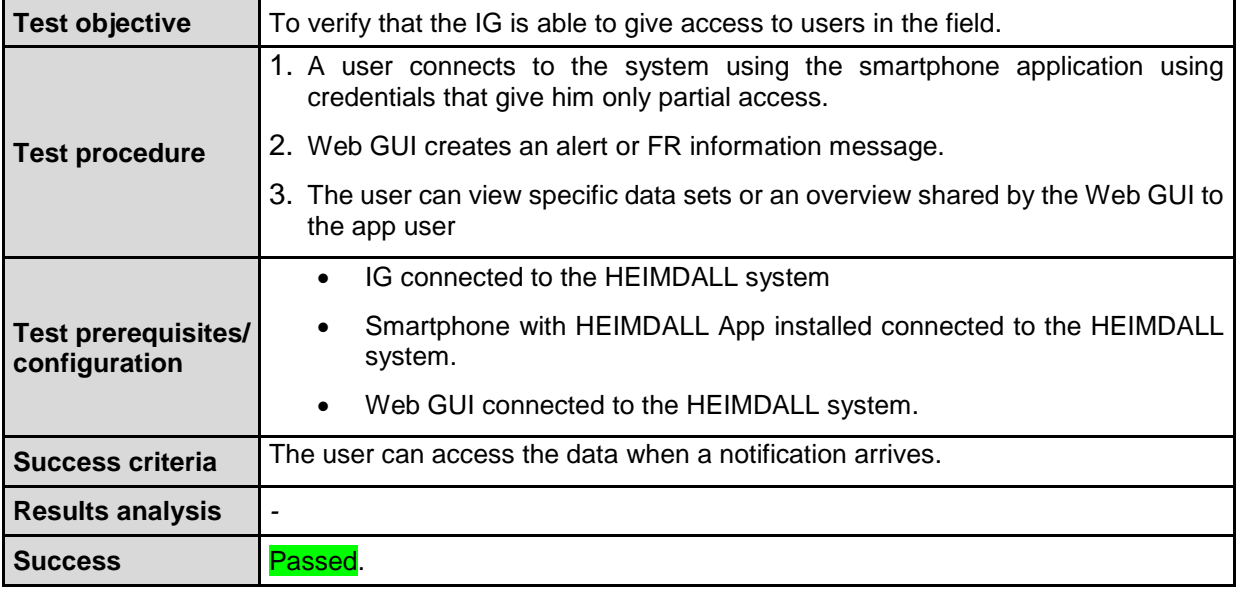

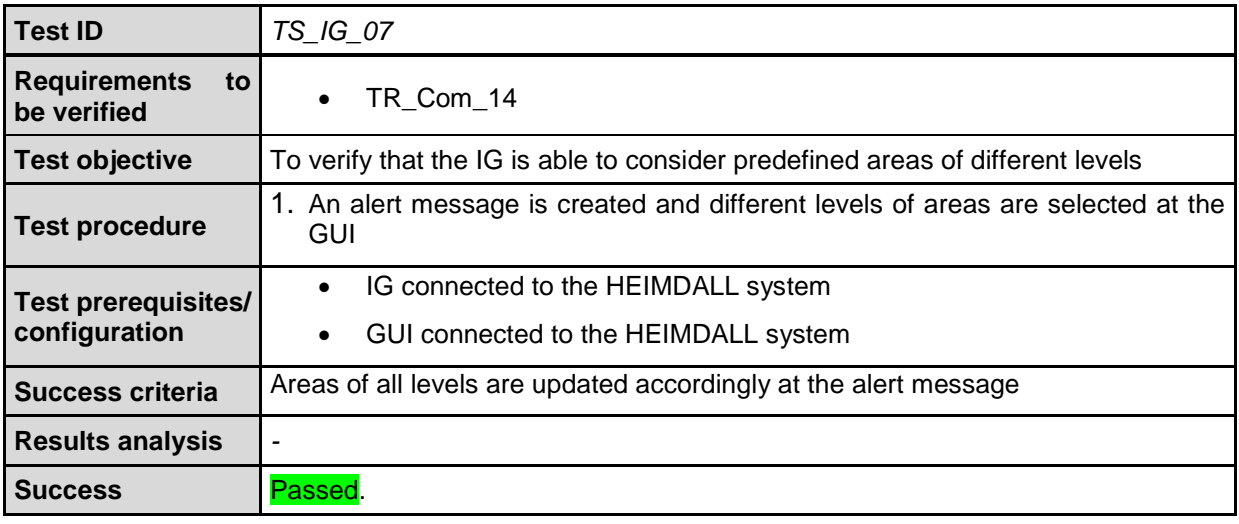

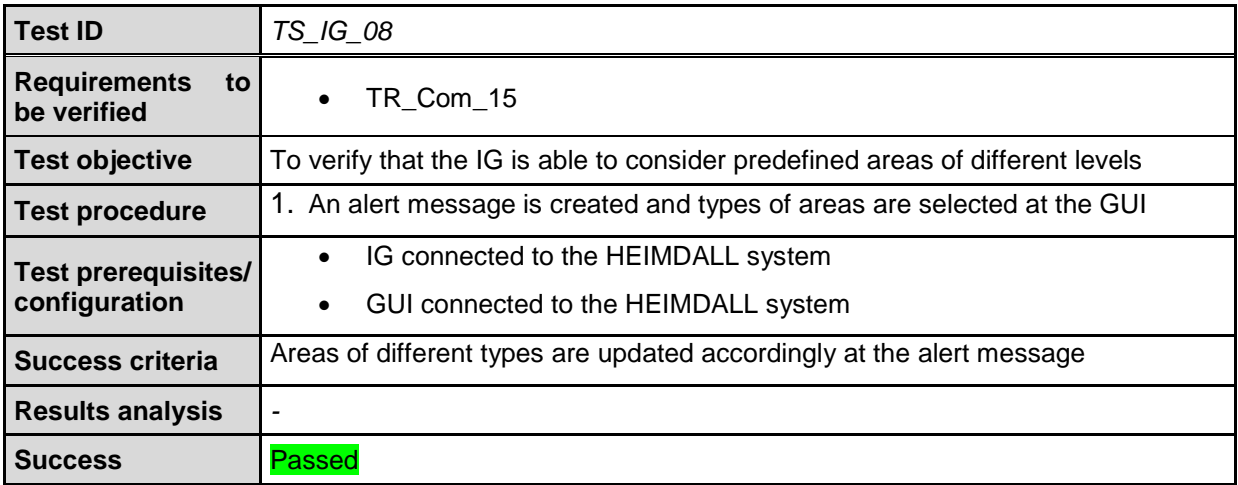

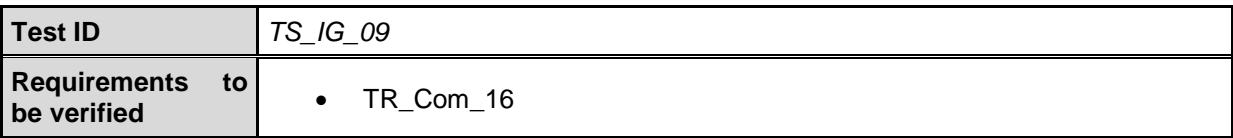

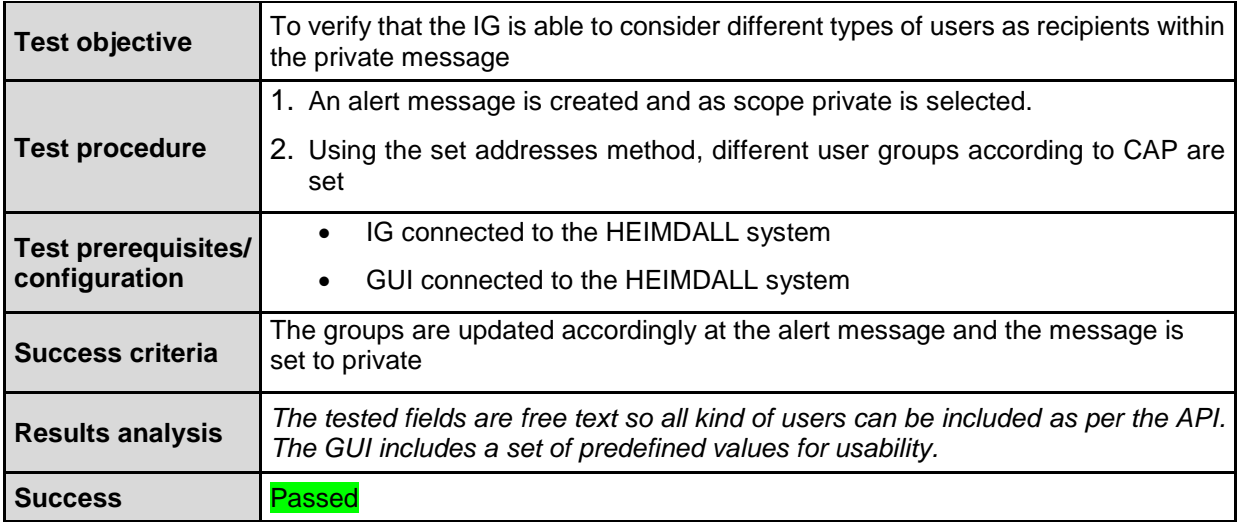

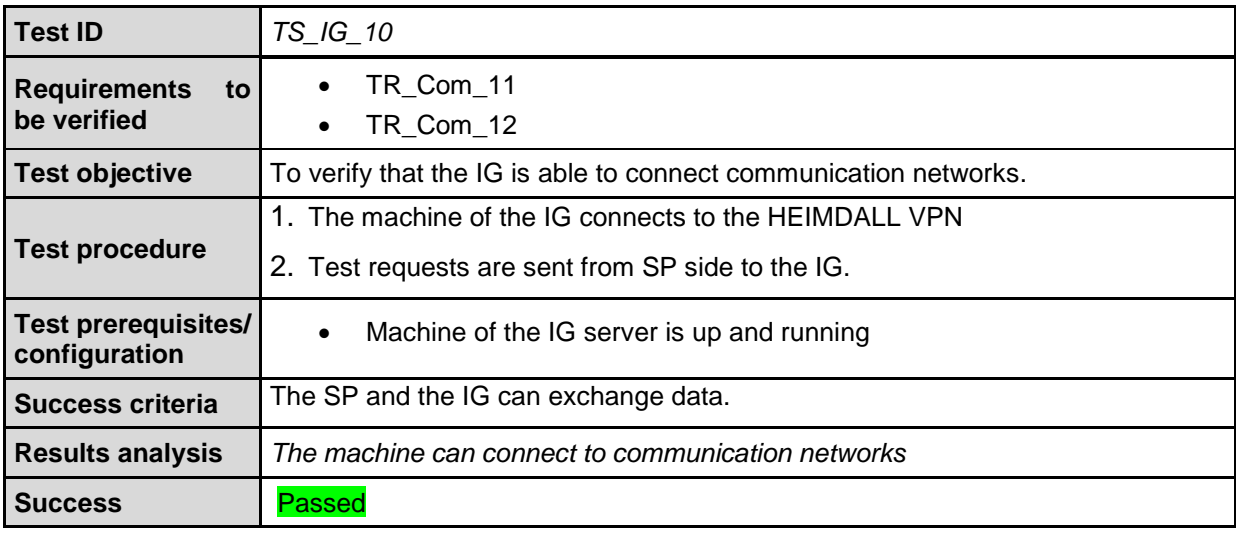

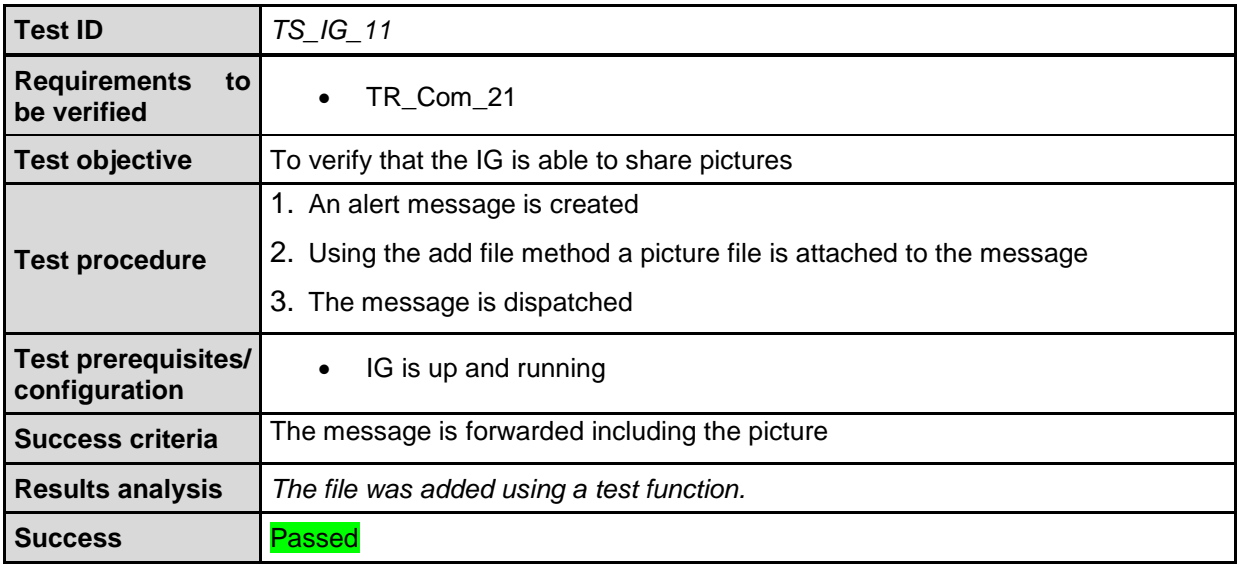

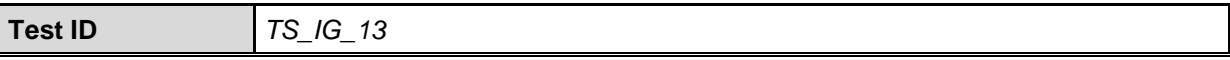

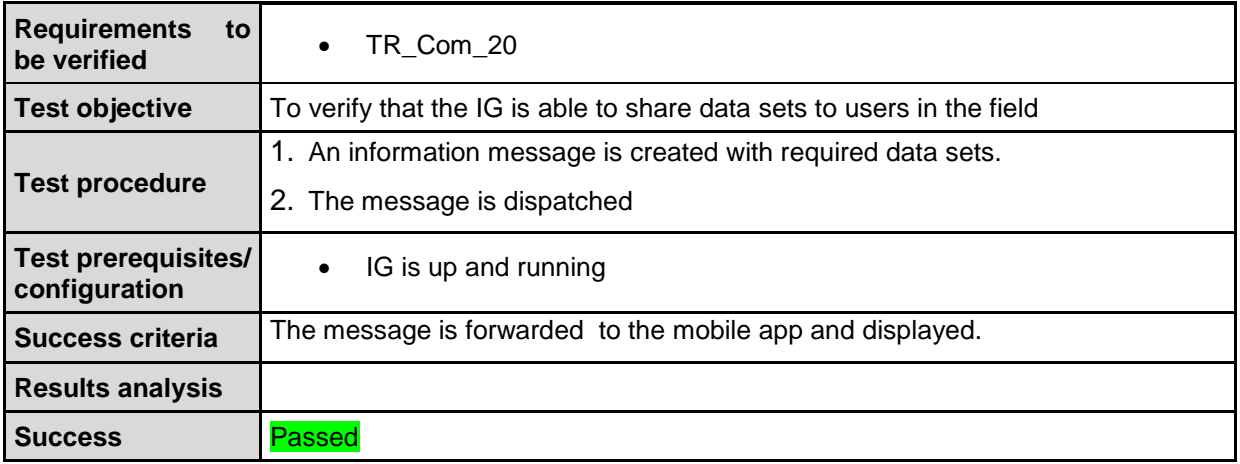

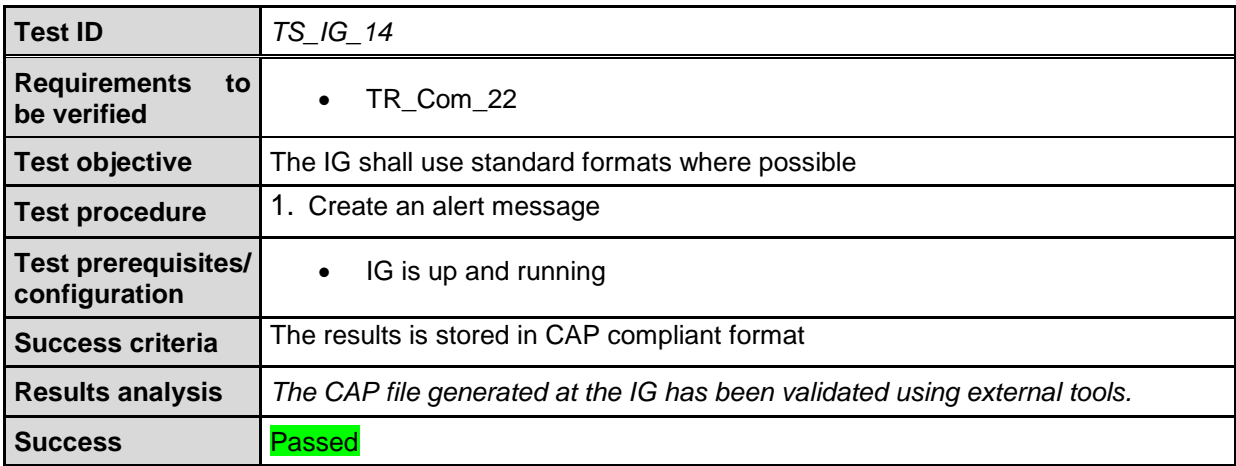

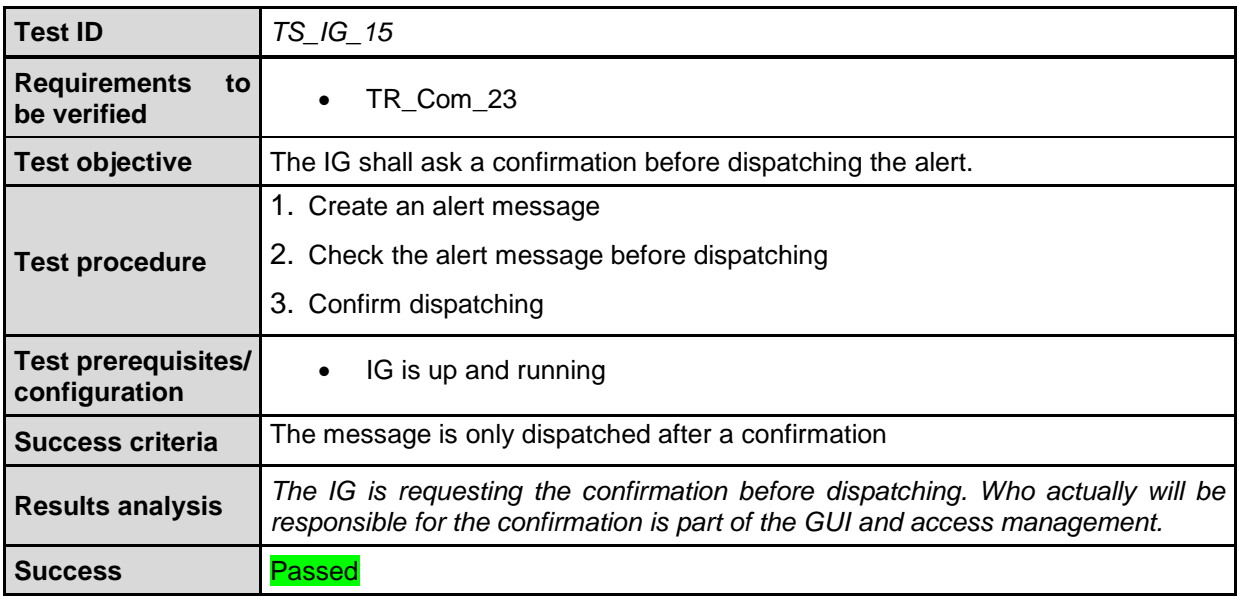

## <span id="page-43-0"></span>**7 Conclusion**

This document presented the design and implementation of the information gateway and satellite communication modules developed for the HEIMDALL platform. Requirements and implementation of the HEIMDALL smartphone application is presented. The TRs presented here include the user feedback and suggestions collected in the course of the project. The IG functionalities developed presented herein were successfully integrated and tested as part of the second end user workshop (EUW2, M18). A description of the satellite telecommunication solution that can be used to provide connectivity to FRs at a disaster site and for communication with remote command centres is also presented.

## <span id="page-44-0"></span>**8 References**

- <span id="page-44-3"></span>[1] Alert4All: Alert for all, available at:<https://cordis.europa.eu/project/rcn/98427/factsheet/en> [last accessed Feb. 2019]
- <span id="page-44-4"></span>[2] PHAROS: *Project on a multi-hazard open platform for satellite based downstream services* available at<https://cordis.europa.eu/project/rcn/188829/reporting/en> [last accessed Feb. 2019]
- <span id="page-44-10"></span>[3] OASIS Standard, Common Alerting Protocol Version 1.2 available at [http://docs.oasis](http://docs.oasis-open.org/emergency/cap/v1.2/CAP-v1.2-os.html)[open.org/emergency/cap/v1.2/CAP-v1.2-os.html](http://docs.oasis-open.org/emergency/cap/v1.2/CAP-v1.2-os.html) [last accessed Feb. 2019]
- <span id="page-44-1"></span>[4] Barth, B. (2020), HEIMDALL D2.9: HEIMDALL Requirements Report – Issue 4
- <span id="page-44-2"></span>[5] To be released, Barth, B. (2021), HEIMDALL D2.10: HEIMDALL Requirements Report – Issue 5
- <span id="page-44-5"></span>[6] To be released Barth, B. et al. (2020), HEIMDALL D5.7: First Responders Data Module **Design**
- <span id="page-44-6"></span>[7] Friedemann, M. et al. (2020), HEIMDALL D6.15: "Scenario Specification, Scenario Management Specification and Scenario and Situation Metrics - Final"
- <span id="page-44-7"></span>[8] OASIS Standard, Emergency Data Exchange Language Situation Reporting (EDXL-SitRep) Version 1.0 available at [http://docs.oasis-open.org/emergency/edxl](http://docs.oasis-open.org/emergency/edxl-sitrep/v1.0/csprd03/edxl-sitrep-v1.0-csprd03.html)[sitrep/v1.0/csprd03/edxl-sitrep-v1.0-csprd03.html](http://docs.oasis-open.org/emergency/edxl-sitrep/v1.0/csprd03/edxl-sitrep-v1.0-csprd03.html) [last accessed Oct. 2020]
- <span id="page-44-8"></span>[9] OASIS Standard, Emergency Data Exchange Language (EDXL) Distribution Element Version 2.0 available at http://docs.oasis-open.org/emergency/edxl-de/v2.0/edxl-dev2.0.html [last accessed Oct. 2020]
- <span id="page-44-9"></span>[10] To be released in M38 (2020), HEIMDALL D4.17: Communication to Remote Areas – Design and Specifications – Final

# **End of document**